Министерство сельского хозяйства Российской Федерации федеральное государственное бюджетное образовательное учреждение высшего образования "Вятский государственный агротехнологический университет"

**ACTES УТВЕРЖДАЮ DTEY** Экономический ежен экономического факультета факультет Т.Б. Шиврина апреля 2021 г.

## Компьютерные сети

# рабочая программа дисциплины (модуля)

Закреплена за кафедрой

информационных технологий и статистики

Учебный план

Направление подготовки 38.03.02 Менеджмент

Направленность (профиль) программы бакалавриата менеджмент на предприятии (в АПК)"

"Экономика и

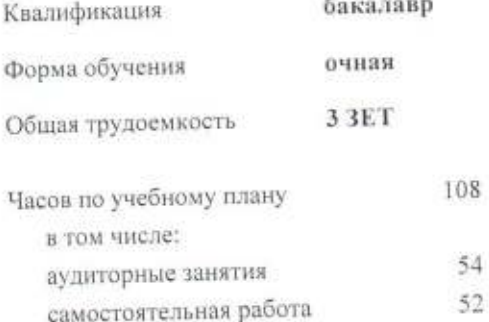

Вилы контроля в семестрах: зачеты 2

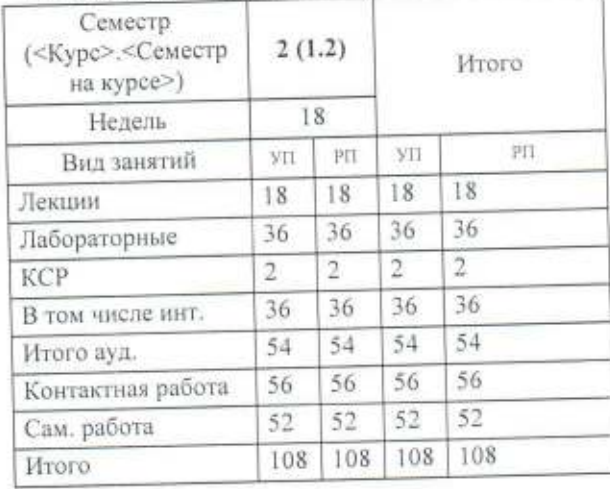

## Распределение часов дисциплины по семестрам

#### Программу составил(и):

старший преподаватель кафедры информационных технолгий и статистики, Ливанов Роман Витальевич

#### Рецензент(ы):

к.п.н. доцент кафедры информационных технолгий и отарастики, Дьячков Валерий Павлович

Рабочая программа дисциплины

#### Компьютерные сети

разработана в соответствии с ФГОС:

Федеральный государственный образовательный стандарт высшего образования по направлению подготовки 38.03.02 МЕНЕДЖМЕНТ (уровень бакалавриата) (приказ Минобрнауки России от 12.01.2016 г. № 7)

составлена на основании Учебного плана:

Направление подготовки 38.03.02 Менеджмент Направленность (профиль) программы бакалавриата "Экономика и менеджмент на предприятии (в АПК)"

одобренного и утвержденного Ученым советом университета от 15.04.2021 протокол № 5.

Рабочая программа дисциплины рассмотрена и одобрена учебно-методической комиссией

экономического факультета

Протокол Nelle 2021 г.

Рабочая программа дисциплины рассмотрена и одобрена на заседании кафедры

информационных технологий и статистики

Протокол № 14 от "15" апреля 2021 г. к.э.н., доцент Козлова Лариса Алексеевна Зав. кафедрой

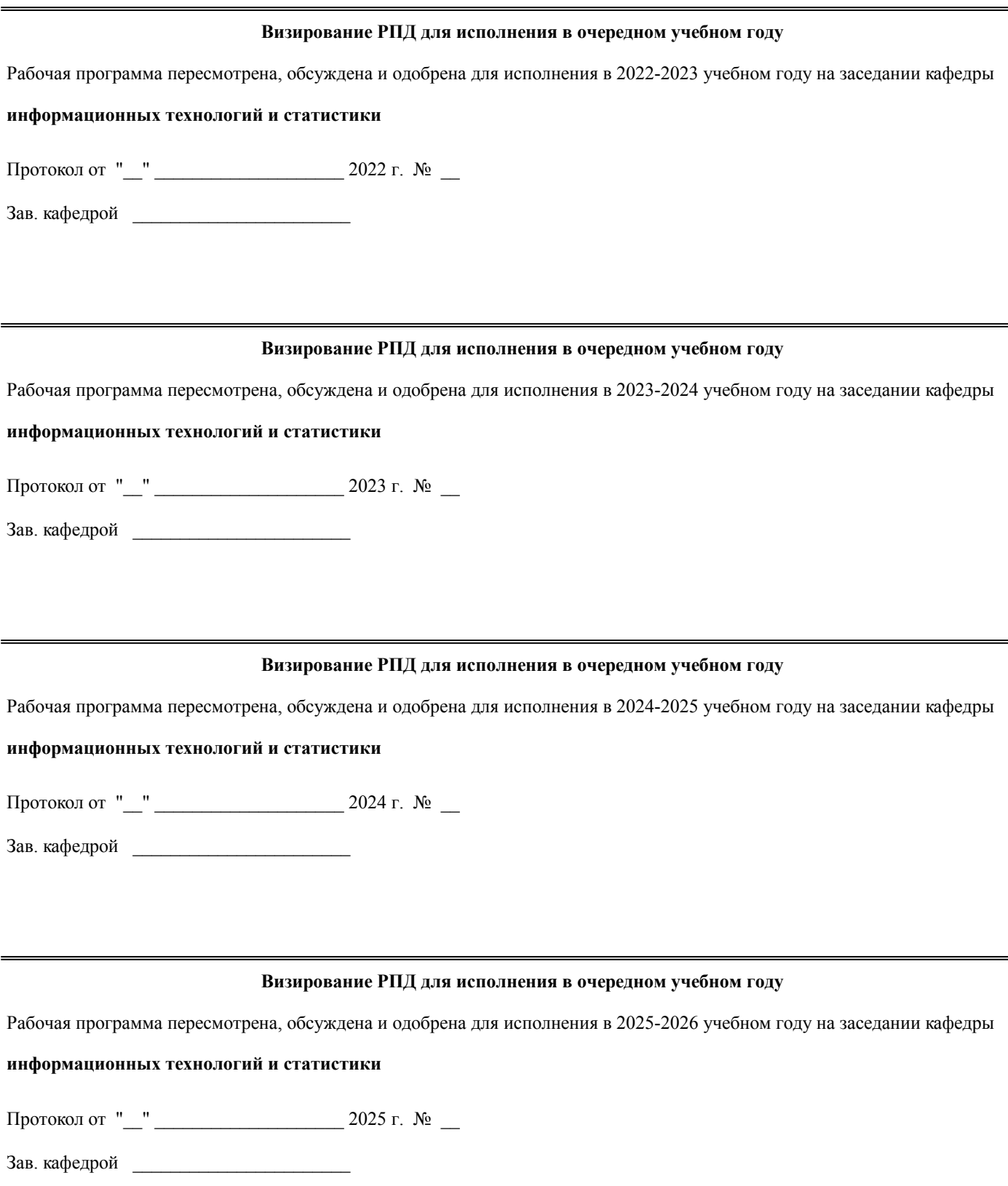

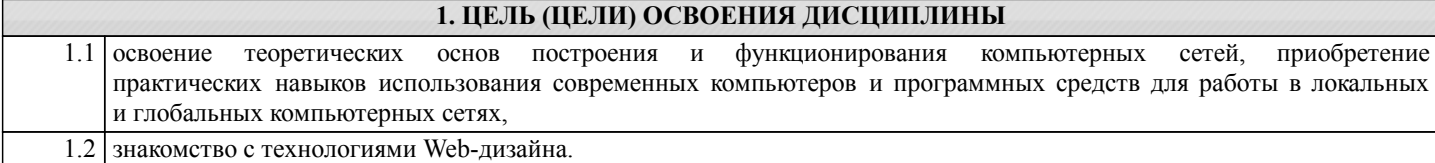

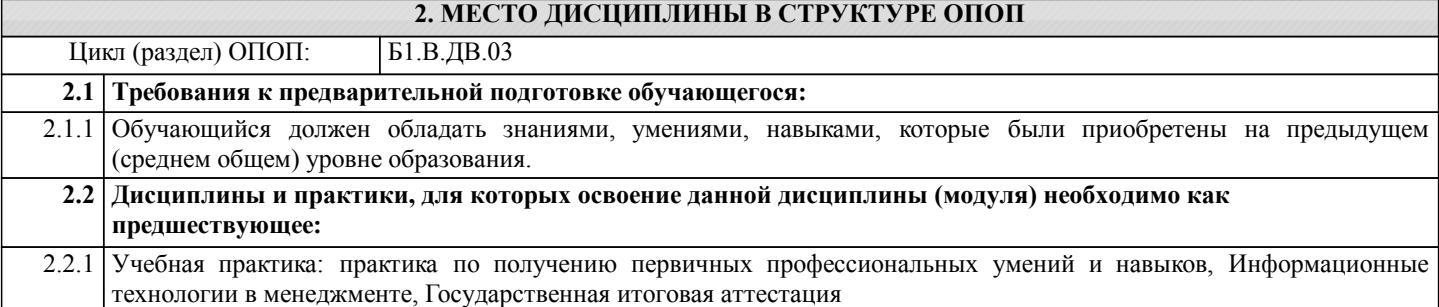

#### **3. КОМПЕТЕНЦИИ ОБУЧАЮЩЕГОСЯ, ФОРМИРУЕМЫЕ В РЕЗУЛЬТАТЕ ОСВОЕНИЯ ДИСЦИПЛИНЫ (МОДУЛЯ)**

**ОПК-4: способностью осуществлять деловое общение и публичные выступления, вести переговоры, совещания, осуществлять деловую переписку и поддерживать электронные коммуникации Знать:** Уровень 1 иметь представление о знании характеристики и принципах работы с программными средствами и прикладными программами обработки информации для осуществления деловой переписки и электронных коммуникаций с использованием современных локальных и глобальных компьютерных сетей Уровень 2 знать характеристика и принципы работы с программными средствами и прикладными программами обработки информации для осуществления деловой переписки и электронных коммуникаций использованием современных локальных и глобальных компьютерных сетей Уровень 3 интерпретировать знания о характеристике и принципах работы с программными средствами и прикладными программами обработки информации для осуществления деловой переписки и электронных коммуникаций с использованием современных локальных и глобальных компьютерных сетей **Уметь:** Уровень 1 работать с программными средствами и прикладными программами обработки информации для осуществления деловой переписки и электронных коммуникаций с использованием современных локальных и глобальных компьютерных сетей на уровне пользователя Уровень 2 работать с программными средствами и прикладными программами обработки информации для осуществления деловой переписки и электронных коммуникаций с использованием современных локальных и глобальных компьютерных сетей на уровне продвинутого пользователя Уровень 3 работать с программными средствами и прикладными программами обработки информации для осуществления деловой переписки и электронных коммуникаций с использованием современных локальных и глобальных компьютерных сетей на уровне профессионала **Владеть:** Уровень 1 первичными навыками осуществления деловой переписки и поддержания электронных коммуникаций с использованием современных локальных и глобальных компьютерных сетей Уровень 2 базовыми навыками осуществления деловой переписки и поддержания электронных коммуникаций с использованием современных локальных и глобальных компьютерных сетей Уровень 3 навыками осуществления деловой переписки и поддержания электронных коммуникаций с использованием современных локальных и глобальных компьютерных сетей

**ПК-12: умением организовать и поддерживать связи с деловыми партнерами, используя системы сбора необходимой информации для расширения внешних связей и обмена опытом при реализации проектов, направленных на развитие организации (предприятия, органа государственного или муниципального управления) Знать:**

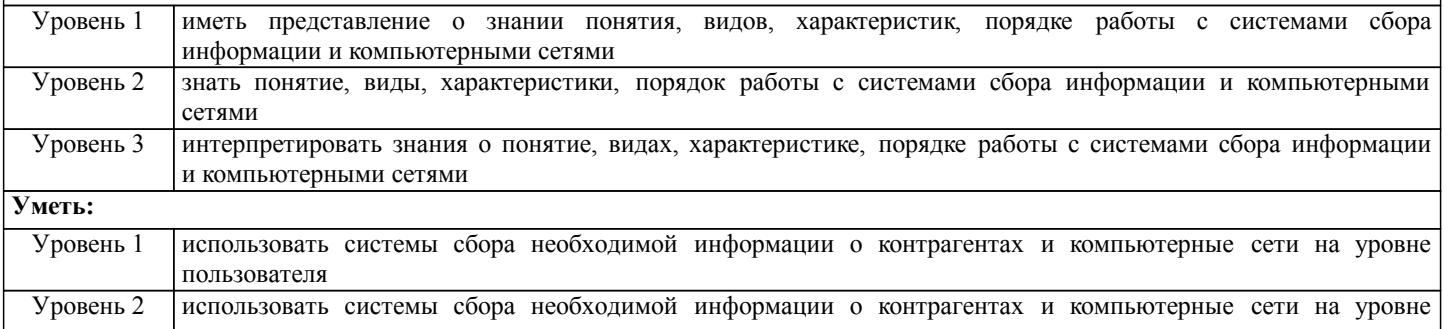

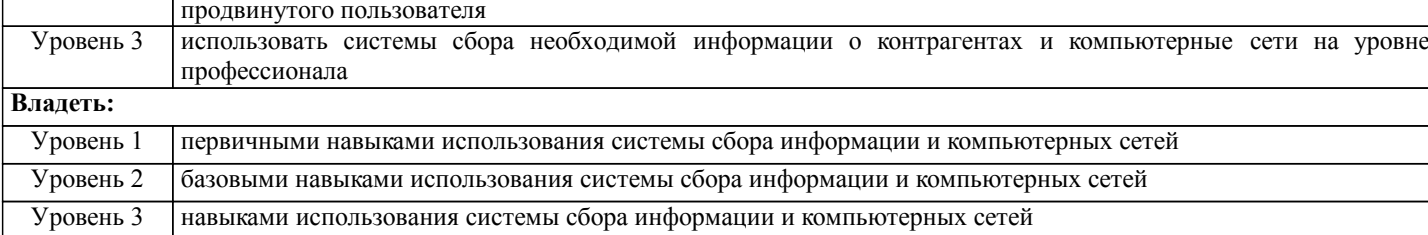

## В результате освоения дисциплины обучающийся должен

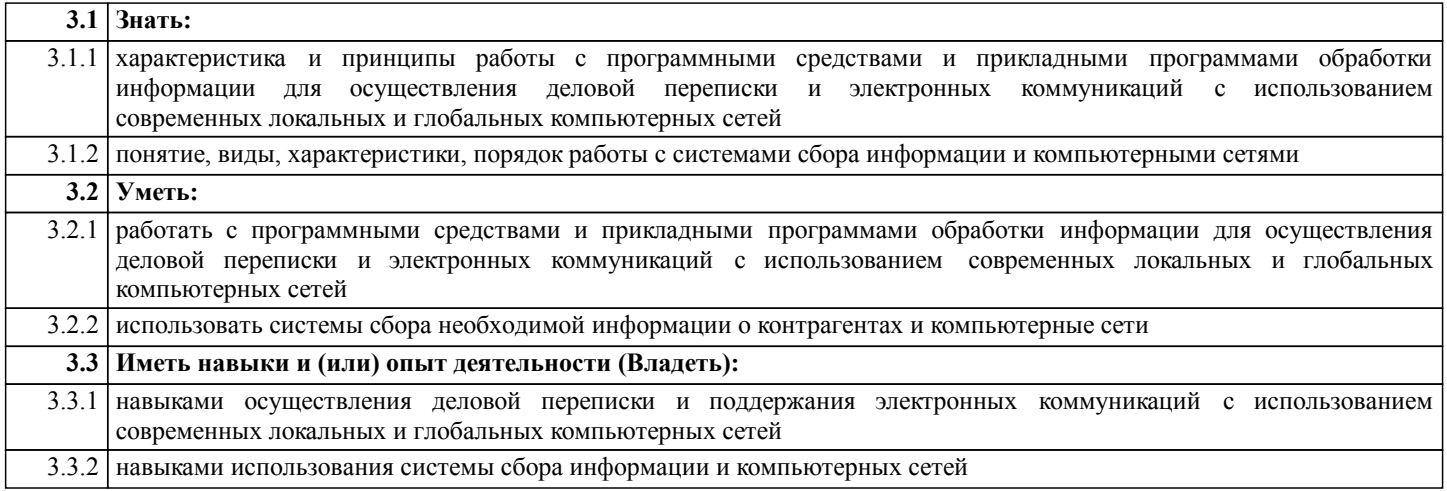

## 4. СТРУКТУРА И СОДЕРЖАНИЕ ДИСЦИПЛИНЫ (МОДУЛЯ)

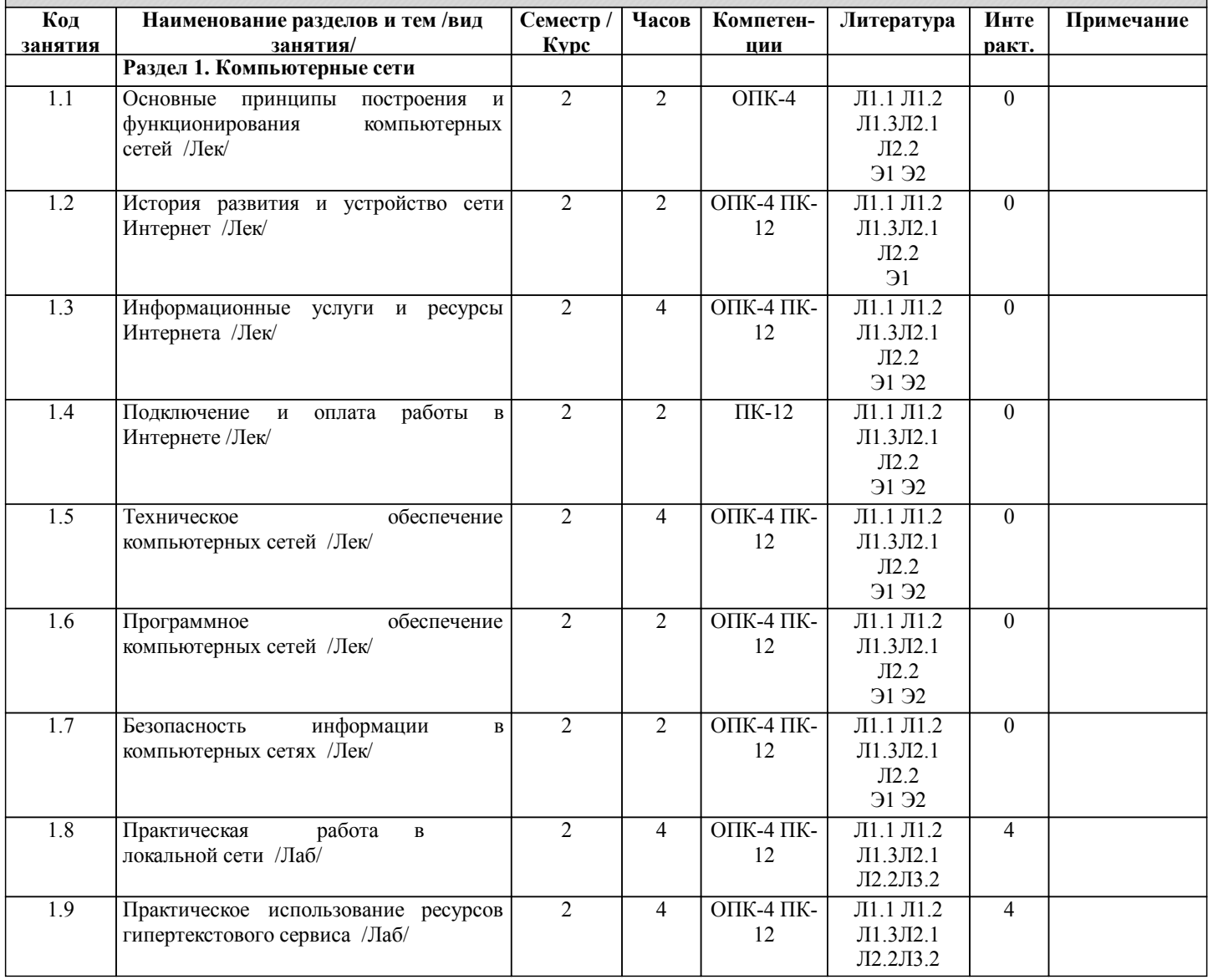

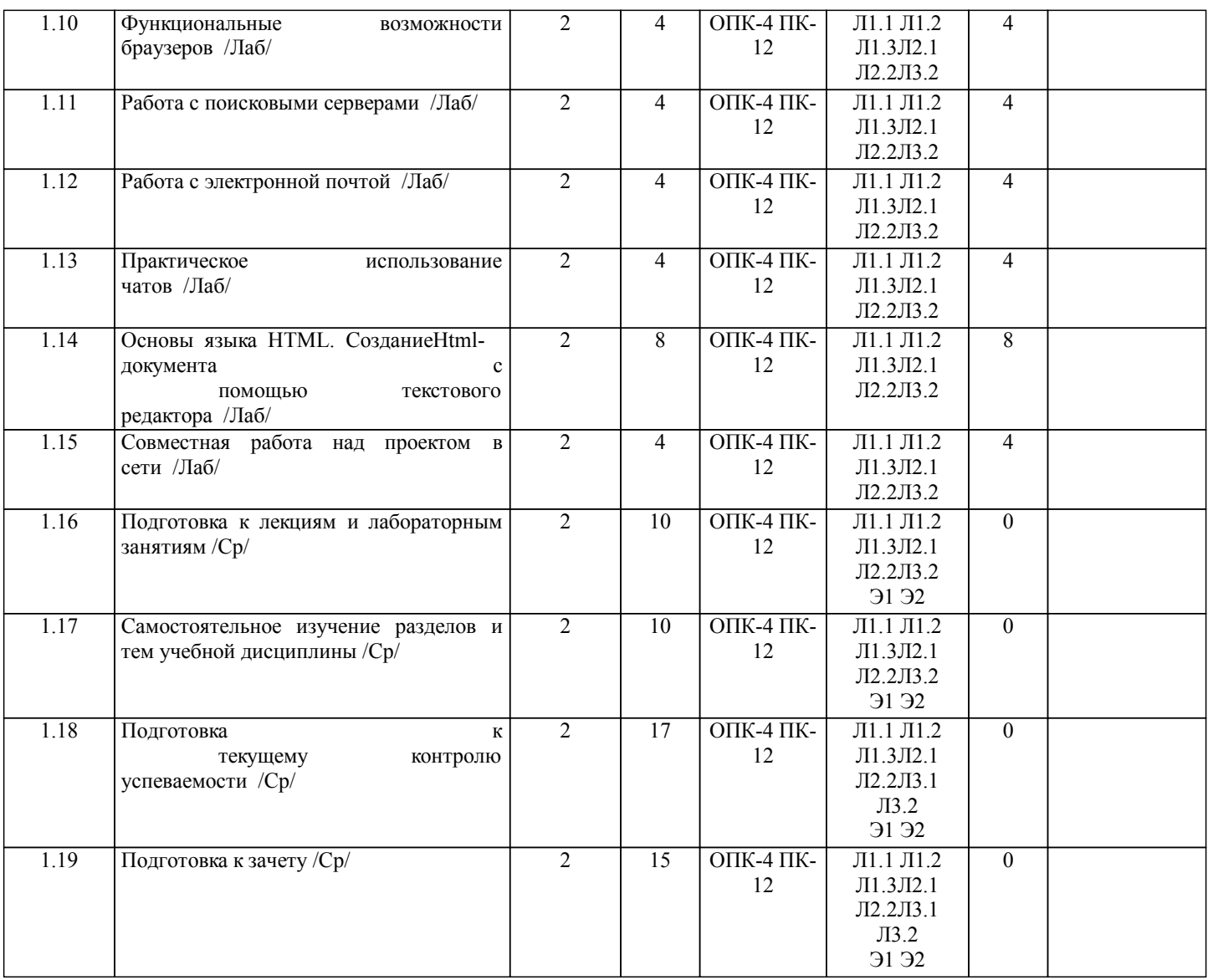

#### **5. ФОНД ОЦЕНОЧНЫХ СРЕДСТВ**

Рабочая программа дисциплины обеспечена фондом оценочных средств для проведения промежуточной аттестации. Содержание фонда оценочных средств представлено в Приложении 1 и 2. текущего

## **6. УЧЕБНО-МЕТОДИЧЕСКОЕ И ИНФОРМАЦИОННОЕ ОБЕСПЕЧЕНИЕ ДИСЦИПЛИНЫ (МОДУЛЯ)**

**6.1. Рекомендуемая литература**

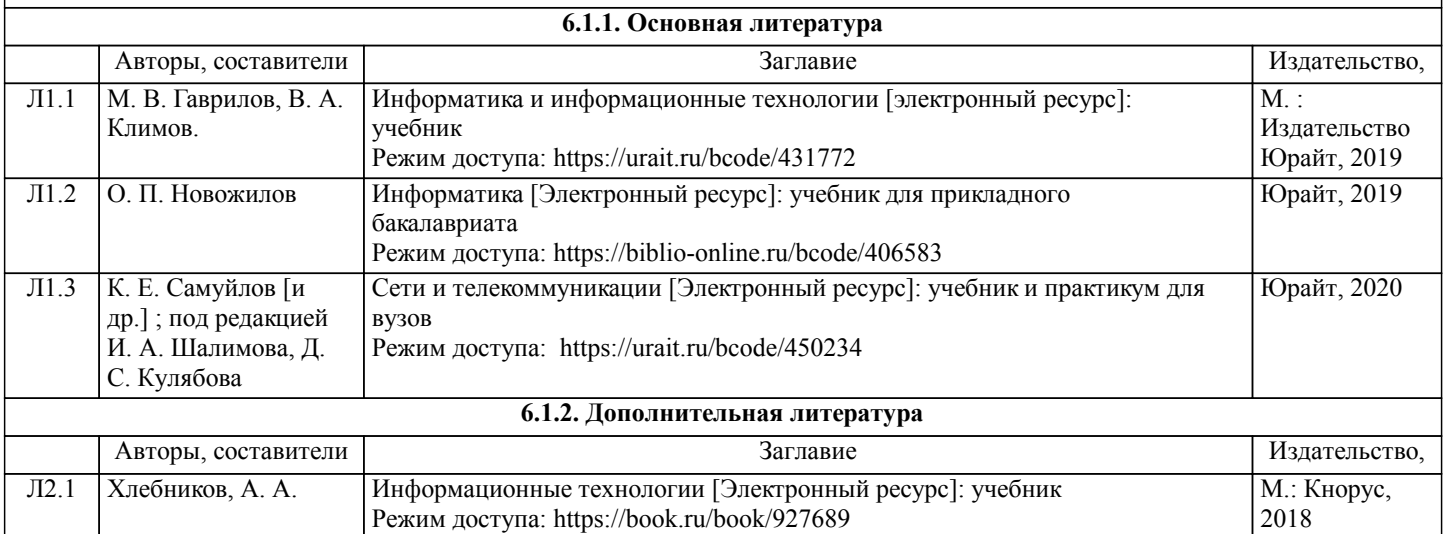

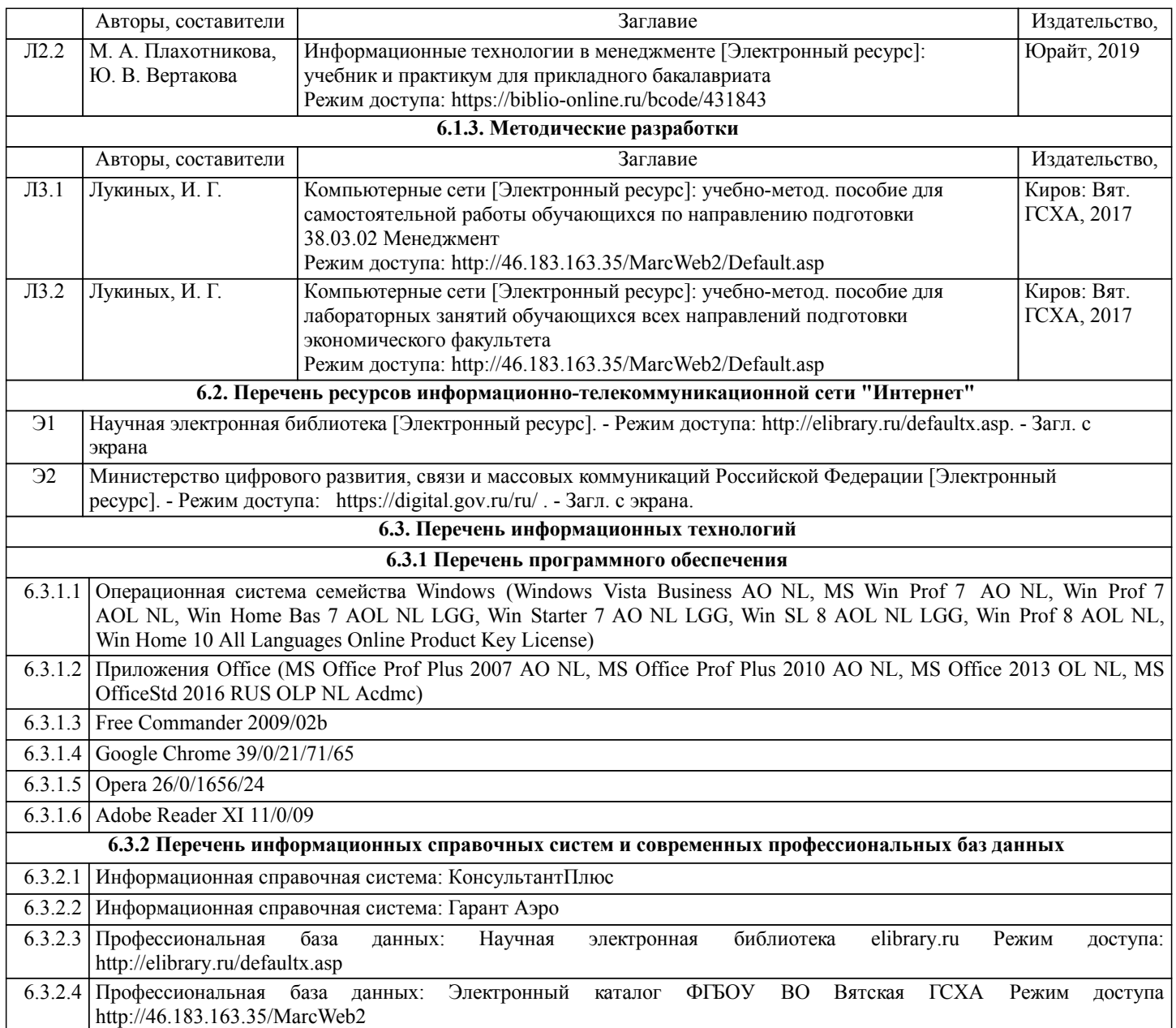

## **7. МАТЕРИАЛЬНО-ТЕХНИЧЕСКОЕ ОБЕСПЕЧЕНИЕ ДИСЦИПЛИНЫ (МОДУЛЯ)**

7.1 Описание материально-технической базы, необходимой для осуществления образовательного процесса по дисциплине (модулю), представлено в Приложении 3 РПД.

#### **8. МЕТОДИЧЕСКИЕ УКАЗАНИЯ ДЛЯ ОБУЧАЮЩИХСЯ ПО ОСВОЕНИЮ ДИСЦИПЛИНЫ (МОДУЛЯ)**

Освоение дисциплины проводится в форме аудиторных занятий и внеаудиторной самостоятельной работы обучающихся. При проведении аудиторных занятий предусмотрено применение следующих инновационных форм учебных занятий, развивающих у обучающихся навыки командной работы, межличностной коммуникации, принятия решений, лидерские качества: работа в малых группах; обсуждение и разрешение проблем; разбор конкретных ситуаций. Количество часов занятий в интерактивных формах определено учебным планом.

Практическая подготовка при реализации дисциплины организуется путем проведения лабораторных занятий, предусматривающих участие обучающихся в выполнении отдельных элементов работ, связанных с будущей профессиональной деятельностью.

Внеаудиторная самостоятельная работа осуществляется в следующих формах:

•самостоятельное изучение теоретического материала (тем дисциплины);

•подготовка к лабораторным занятиям;

•выполнение домашних тестовых и иных индивидуальных заданий;

•подготовка к мероприятиям текущего контроля;

•подготовка к промежуточной аттестации.

При организации самостоятельной работы необходимо, прежде всего, обратить внимание на ключевые понятия, несущие основную смысловую нагрузку в том или ином разделе учебной дисциплины.

1.Самостоятельное изучение тем дисциплины

Для работы необходимо ознакомиться с учебным планом дисциплины и установить, какое количество часов отведено

учебным планом в целом на изучение дисциплины, на аудиторную работу с преподавателем на лекционных и рактических (семинарских), лабораторных занятиях, а также на самостоятельную работу. С целью оптимальной самоорганизации необходимо сопоставить эту информацию с графиком занятий и выявить наиболее затратные по времени и объему темы, чтобы заранее определить для себя периоды объемных заданий. Целесообразно начать работу с изучения теоретического материала, основных терминов и понятий курса и с письменных ответов на индивидуальные и тестовые задания. 2.Подготовка к лекционным и лабораторным занятиям.

Традиционной формой преподнесения материала является лекция. Курс лекций по предмету дает необходимую информацию по изучению закономерностей и тенденций развития объекта и предмета исследования изучаемой дисциплины. Лекционный материал рекомендуется конспектировать. Конспекты позволяют обучающемуся не только получить больше информации на лекции, но и правильно его структурировать, а в дальнейшем - лучше освоить.

Подготовка к лабораторным занятиям носит различный характер как по содержанию, так и по сложности исполнения. Многие лабораторные занятия требуют большой исследовательской работы, изучения дополнительной научной литературы. Прежде чем приступить к выполнению такой работы, обучающемуся необходимо ознакомиться обстоятельно с содержанием задания, уяснить его, оценить с точки зрения восприятия и запоминания все составляющие его компоненты. Результаты эксперимента, графики и т.д. следует стремиться получить непосредственно при выполнении работы в лаборатории.

3.Подготовка к мероприятиям текущего контроля

В конце изучения каждой темы может проводиться тематическая контрольная работа, которая является средством промежуточного контроля оценки знаний. Подготовка к ней заключается в повторении пройденного материала и повторном решении заданий, которые рассматривались на занятиях, а также в выполнении заданий для самостоятельной работы.

4.Подготовка к промежуточной аттестации

Подготовка к зачету является заключительным этапом изучения дисциплины. Подготовка к зачету предполагает изучение конспектов лекций, рекомендуемой литературы и других источников, повторение материалов практических занятий.

Министерство сельского хозяйства Российской Федерации федеральное государственное бюджетное образовательное учреждение высшего образования

"Вятский государственный агротехнологический университет"

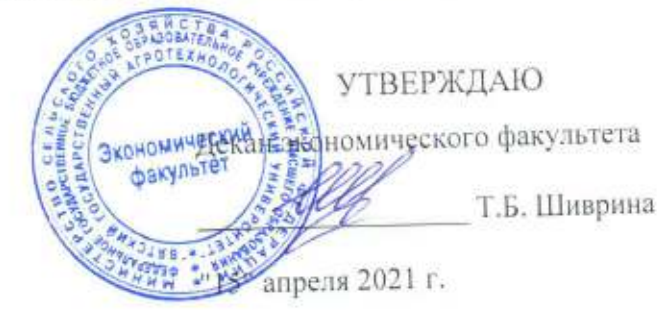

## Компьютерные сети

# рабочая программа дисциплины (модуля)

Закреплена за кафедрой

информационных технологий и статистики

Учебный план

Направление подготовки 38,03,02 Менеджмент

Направленность (профиль) программы бакалавриата "Экономика и менеджмент на предприятии (в АПК)"

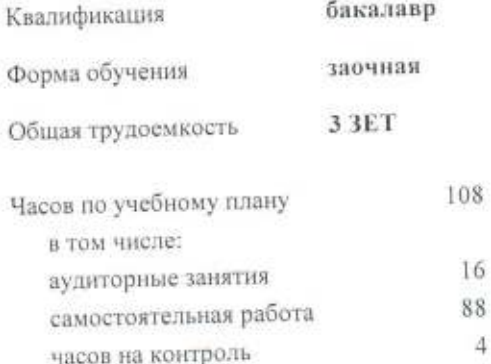

Виды контроля на курсах: зачеты 2

## Распределение часов дисциплины по курсам

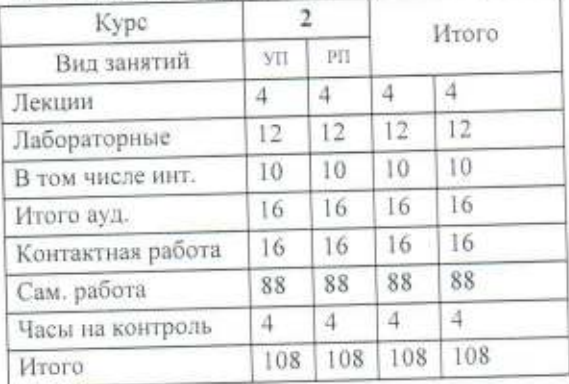

#### Программу составил(и):

старший преподаватель кафедры информационных технолгий и статистики, Ливанов Роман Витальевич du

#### Рецензент(ы):

к.п.н, доцент кафедры информационных технолгий у стринцетики, Дьячков Валерий Павлович

Рабочая программа дисциплины

#### Компьютерные сети

разработана в соответствии с ФГОС:

Федеральный государственный образовательный стандарт высшего образования по направлению подготовки 38.03.02 МЕНЕДЖМЕНТ (уровень бакалавриата) (приказ Минобрнауки России от 12.01.2016 г. № 7)

составлена на основании Учебного плана:

Направление подготовки 38.03.02 Менеджмент Направленность (профиль) программы бакалавриата "Экономика и менеджмент на предприятии (в АПК)"

одобренного и утвержденного Ученым советом университета от 15.04.2021 протокол № 5.

Рабочая программа дисциплины рассмотрена и одобрена учебно-методической комиссией

экономического факультета

Протокол Neffor "15" апреля 2021 г.

Рабочая программа дисциплины рассмотрена и одобрена на заседании кафедры

информационных технологий и статистики

Протокол № 2  $b$  от "15" апреда 2021 г. Зав. кафедрой

к.э.н., доцент Козлова Лариса Алексеевна

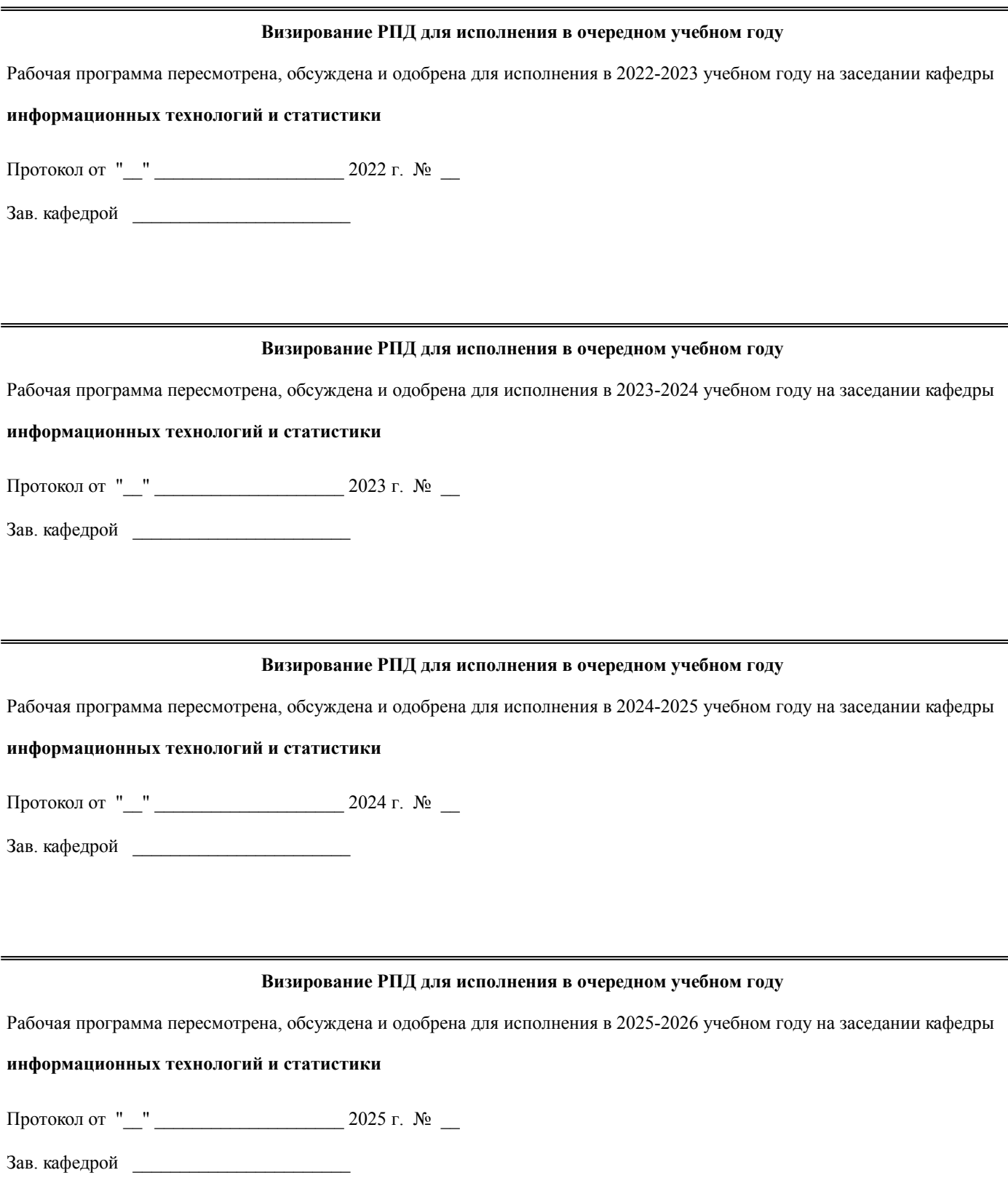

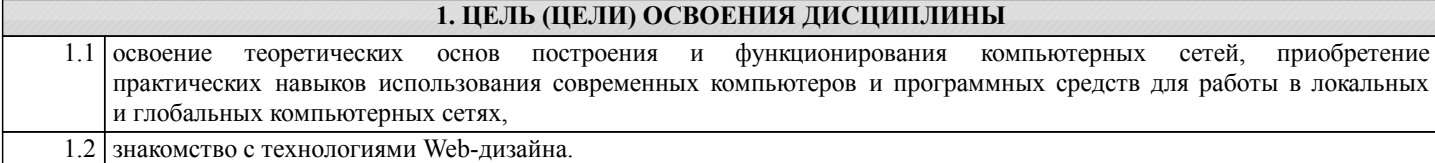

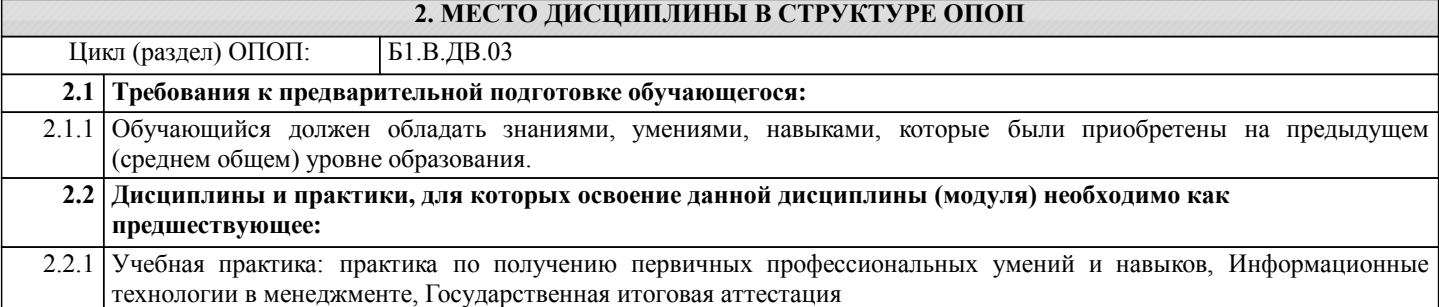

#### **3. КОМПЕТЕНЦИИ ОБУЧАЮЩЕГОСЯ, ФОРМИРУЕМЫЕ В РЕЗУЛЬТАТЕ ОСВОЕНИЯ ДИСЦИПЛИНЫ (МОДУЛЯ)**

**ОПК-4: способностью осуществлять деловое общение и публичные выступления, вести переговоры, совещания, осуществлять деловую переписку и поддерживать электронные коммуникации Знать:** Уровень 1 иметь представление о знании характеристики и принципах работы с программными средствами и прикладными программами обработки информации для осуществления деловой переписки и электронных коммуникаций с использованием современных локальных и глобальных компьютерных сетей Уровень 2 знать характеристика и принципы работы с программными средствами и прикладными программами обработки информации для осуществления деловой переписки и электронных коммуникаций использованием современных локальных и глобальных компьютерных сетей Уровень 3 интерпретировать знания о характеристике и принципах работы с программными средствами и прикладными программами обработки информации для осуществления деловой переписки и электронных коммуникаций с использованием современных локальных и глобальных компьютерных сетей **Уметь:** Уровень 1 работать с программными средствами и прикладными программами обработки информации для осуществления деловой переписки и электронных коммуникаций с использованием современных локальных и глобальных компьютерных сетей на уровне пользователя Уровень 2 работать с программными средствами и прикладными программами обработки информации для осуществления деловой переписки и электронных коммуникаций с использованием современных локальных и глобальных компьютерных сетей на уровне продвинутого пользователя Уровень 3 работать с программными средствами и прикладными программами обработки информации для осуществления деловой переписки и электронных коммуникаций с использованием современных локальных и глобальных компьютерных сетей на уровне профессионала **Владеть:** Уровень 1 первичными навыками осуществления деловой переписки и поддержания электронных коммуникаций с использованием современных локальных и глобальных компьютерных сетей Уровень 2 базовыми навыками осуществления деловой переписки и поддержания электронных коммуникаций с использованием современных локальных и глобальных компьютерных сетей Уровень 3 навыками осуществления деловой переписки и поддержания электронных коммуникаций с использованием современных локальных и глобальных компьютерных сетей

**ПК-12: умением организовать и поддерживать связи с деловыми партнерами, используя системы сбора необходимой информации для расширения внешних связей и обмена опытом при реализации проектов, направленных на развитие организации (предприятия, органа государственного или муниципального управления) Знать:**

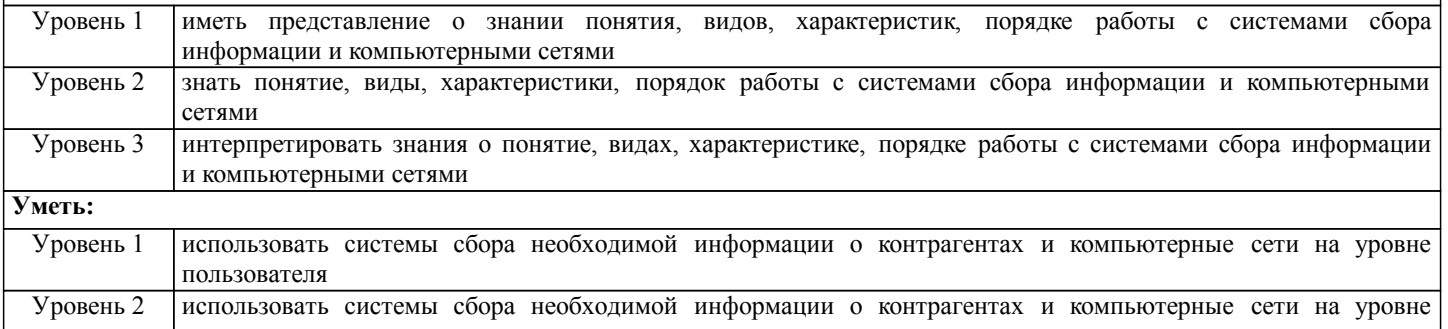

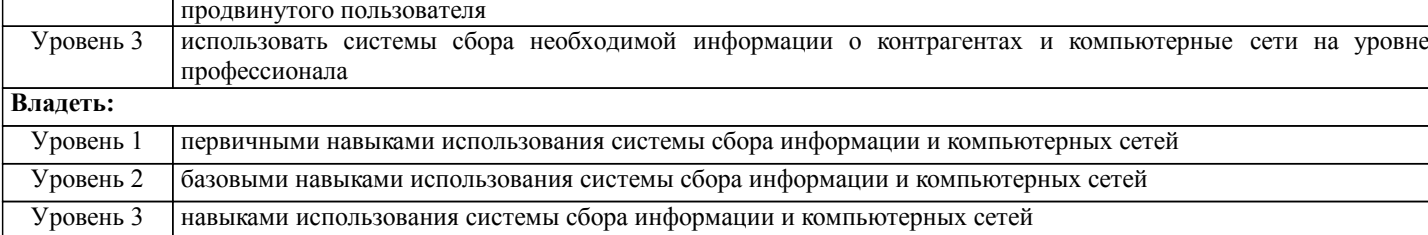

## В результате освоения дисциплины обучающийся должен

Г

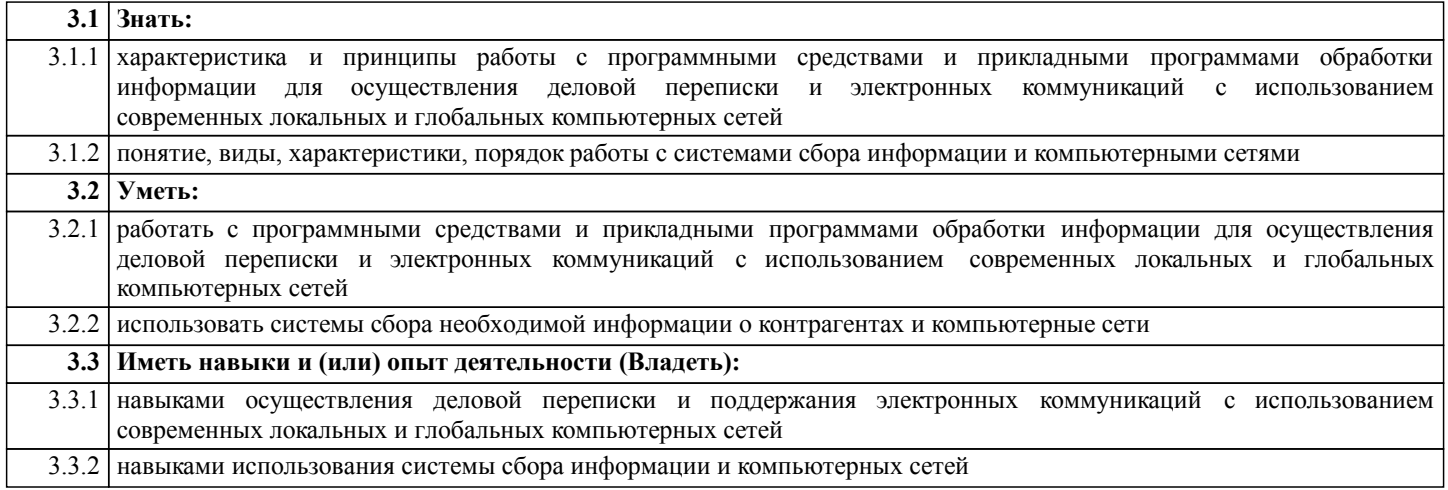

## 4. СТРУКТУРА И СОДЕРЖАНИЕ ДИСЦИПЛИНЫ (МОДУЛЯ)

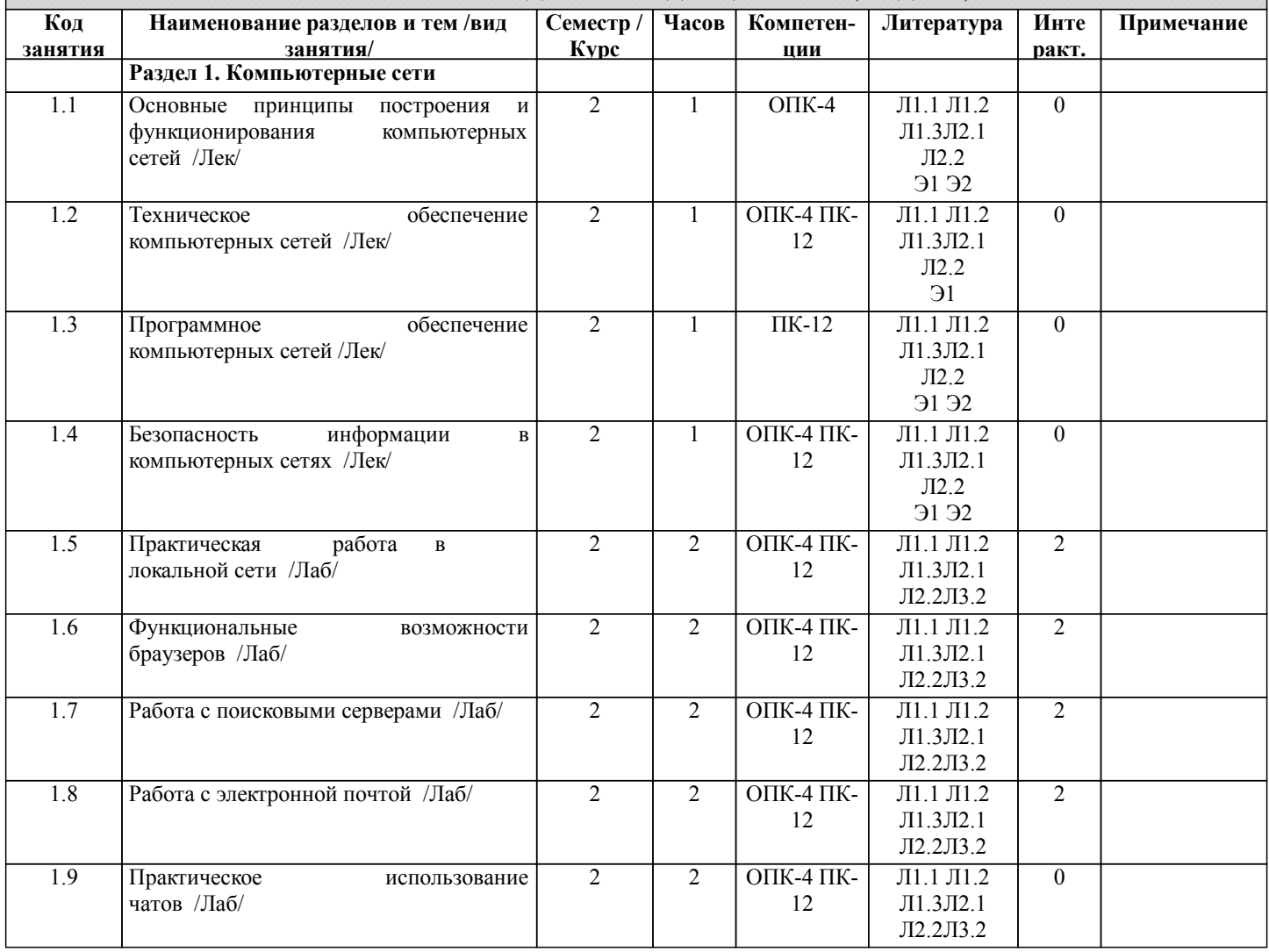

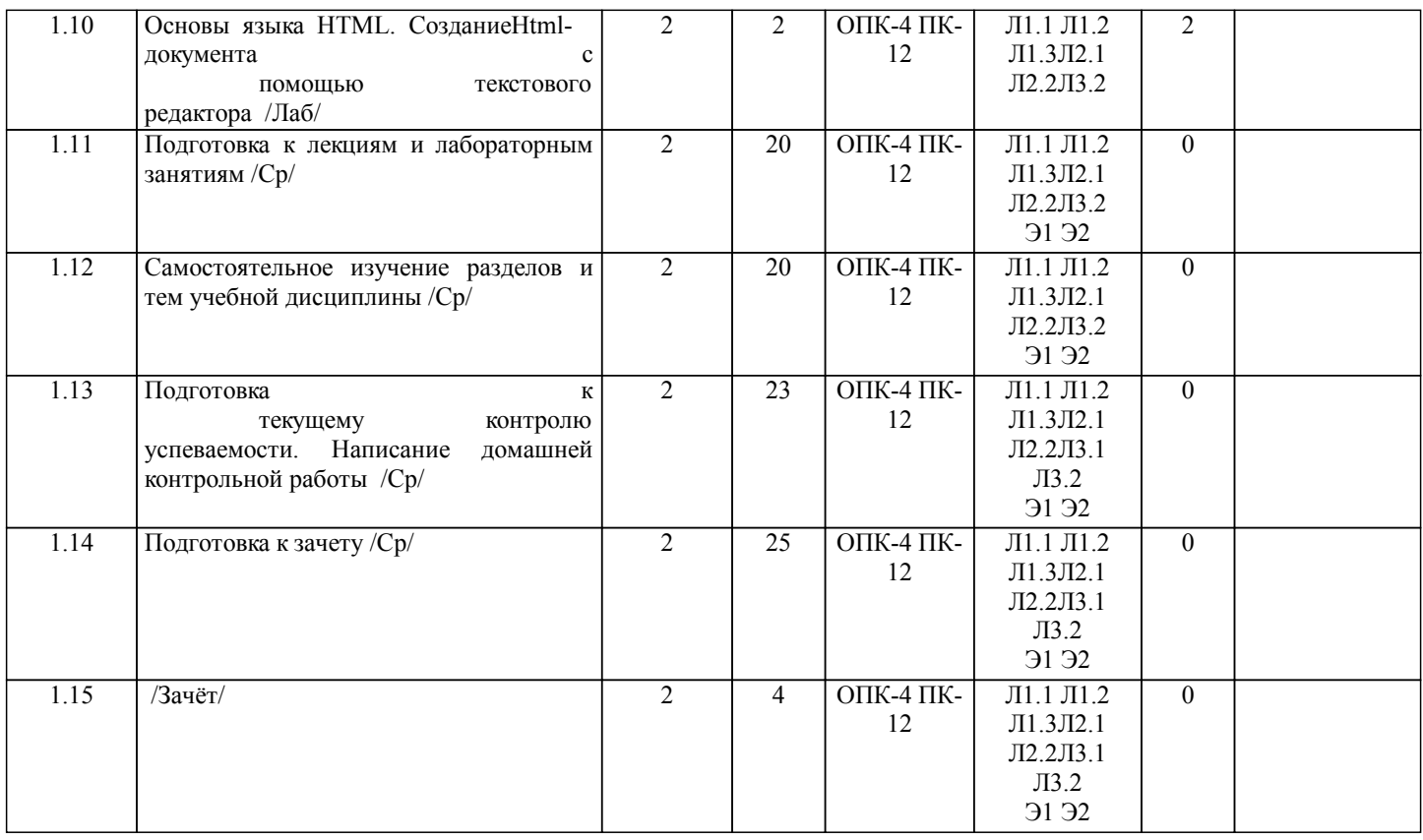

## **5. ФОНД ОЦЕНОЧНЫХ СРЕДСТВ**

Рабочая программа дисциплины обеспечена фондом оценочных средств для проведения промежуточной аттестации. Содержание фонда оценочных средств представлено в Приложении 1 и 2.

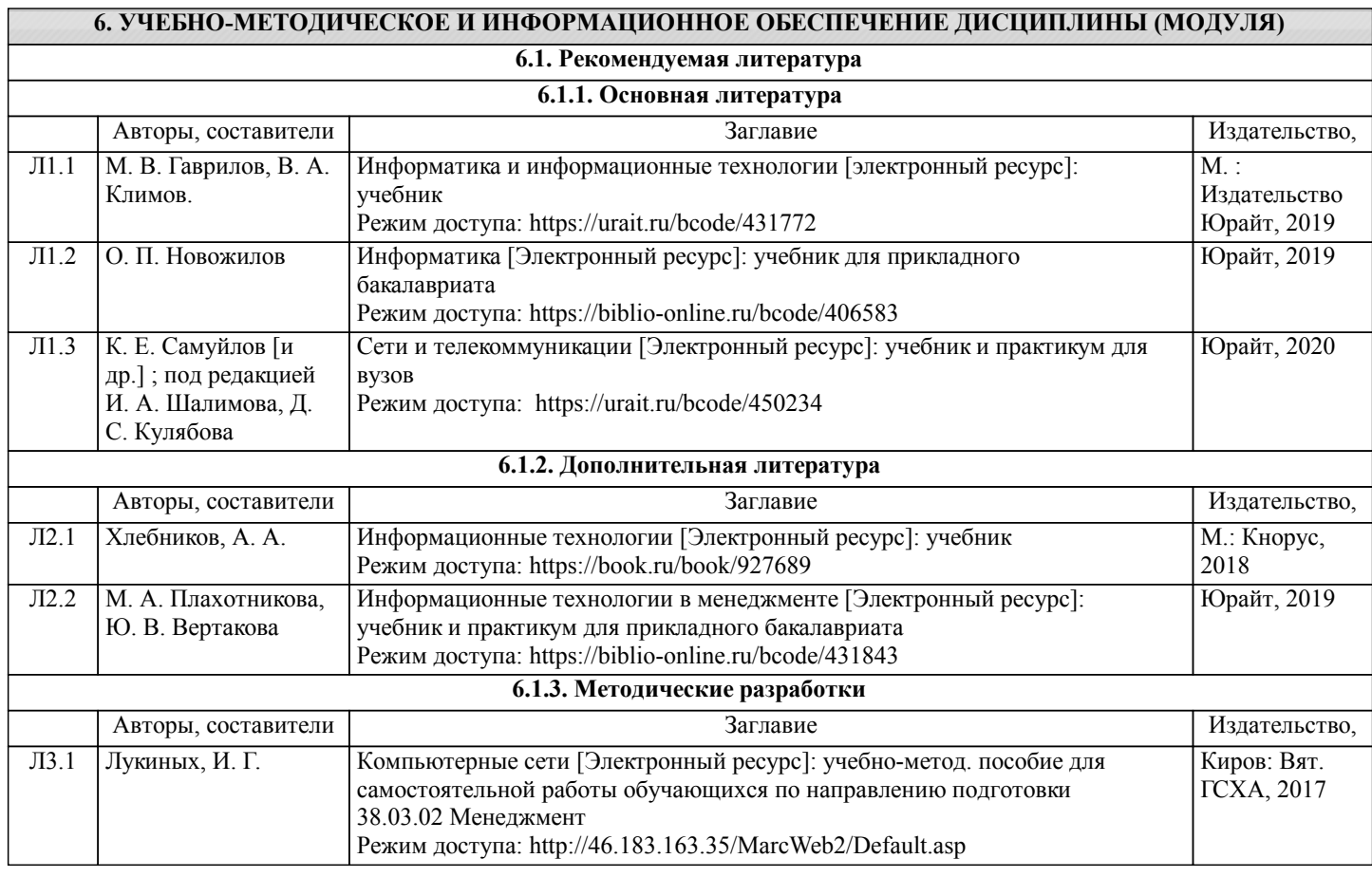

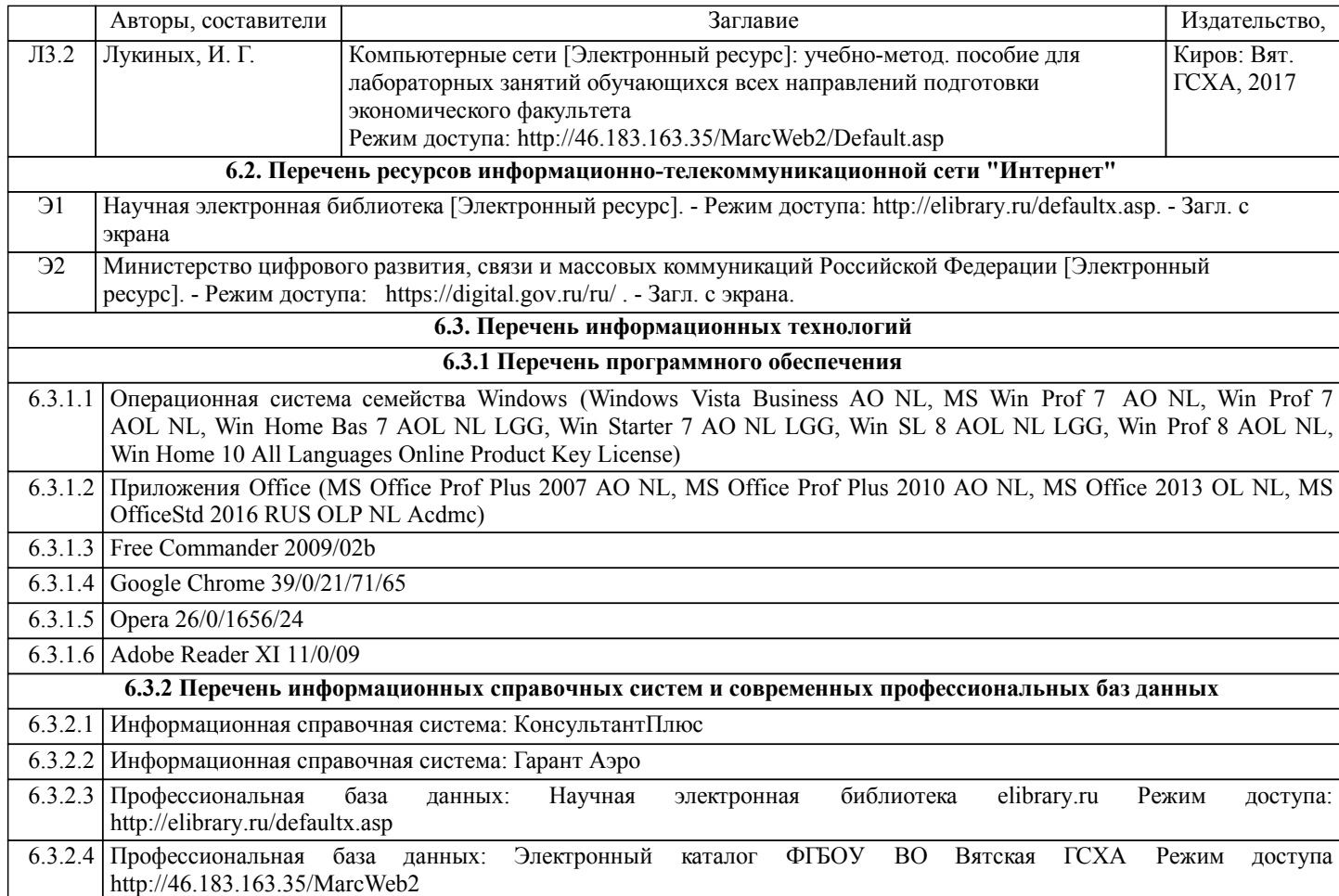

#### **7. МАТЕРИАЛЬНО-ТЕХНИЧЕСКОЕ ОБЕСПЕЧЕНИЕ ДИСЦИПЛИНЫ (МОДУЛЯ)**

7.1 Описание материально-технической базы, необходимой для осуществления образовательного процесса по дисциплине (модулю), представлено в Приложении 3 РПД.

#### **8. МЕТОДИЧЕСКИЕ УКАЗАНИЯ ДЛЯ ОБУЧАЮЩИХСЯ ПО ОСВОЕНИЮ ДИСЦИПЛИНЫ (МОДУЛЯ)**

Освоение дисциплины проводится в форме аудиторных занятий и внеаудиторной самостоятельной работы обучающихся. При проведении аудиторных занятий предусмотрено применение следующих инновационных форм учебных занятий, развивающих у обучающихся навыки командной работы, межличностной коммуникации, принятия решений, лидерские качества: работа в малых группах; обсуждение и разрешение проблем; разбор конкретных ситуаций. Количество часов занятий в интерактивных формах определено учебным планом.

Практическая подготовка при реализации дисциплины организуется путем проведения лабораторных занятий, предусматривающих участие обучающихся в выполнении отдельных элементов работ, связанных с будущей профессиональной деятельностью.

Внеаудиторная самостоятельная работа осуществляется в следующих формах:

•самостоятельное изучение теоретического материала (тем дисциплины);

•подготовка к лабораторным занятиям;

•выполнение домашних тестовых и иных индивидуальных заданий;

•подготовка к мероприятиям текущего контроля;

•подготовка к промежуточной аттестации.

При организации самостоятельной работы необходимо, прежде всего, обратить внимание на ключевые понятия, несущие основную смысловую нагрузку в том или ином разделе учебной дисциплины.

1.Самостоятельное изучение тем дисциплины

Для работы необходимо ознакомиться с учебным планом дисциплины и установить, какое количество часов отведено учебным планом в целом на изучение дисциплины, на аудиторную работу с преподавателем на лекционных и рактических (семинарских), лабораторных занятиях, а также на самостоятельную работу. С целью оптимальной самоорганизации необходимо сопоставить эту информацию с графиком занятий и выявить наиболее затратные по времени и объему темы, чтобы заранее определить для себя периоды объемных заданий. Целесообразно начать работу с изучения теоретического материала, основных терминов и понятий курса и с письменных ответов на индивидуальные и тестовые задания.

#### 2.Подготовка к лекционным и лабораторным занятиям.

Традиционной формой преподнесения материала является лекция. Курс лекций по предмету дает необходимую информацию по изучению закономерностей и тенденций развития объекта и предмета исследования изучаемой дисциплины. Лекционный материал рекомендуется конспектировать. Конспекты позволяют обучающемуся не только получить больше информации на лекции, но и правильно его структурировать, а в дальнейшем - лучше освоить. Подготовка к лабораторным занятиям носит различный характер как по содержанию, так и по сложности исполнения. Многие лабораторные занятия требуют большой исследовательской работы, изучения дополнительной научной литературы. Прежде чем приступить к выполнению такой работы, обучающемуся необходимо ознакомиться обстоятельно с содержанием задания, уяснить его, оценить с точки зрения восприятия и запоминания все составляющие его компоненты. Результаты эксперимента, графики и т.д. следует стремиться получить непосредственно при выполнении работы в лаборатории.

#### 3.Подготовка к мероприятиям текущего контроля.

В конце изучения каждой темы может проводиться тематическая контрольная работа, которая является средством промежуточного контроля оценки знаний. Подготовка к ней заключается в повторении пройденного материала и повторном решении заданий, которые рассматривались на занятиях, а также в выполнении заданий для самостоятельной работы.

#### 4.Подготовка к промежуточной аттестации.

Подготовка к зачету является заключительным этапом изучения дисциплины. Подготовка к зачету предполагает изучение конспектов лекций, рекомендуемой литературы и других источников, повторение материалов практических занятий.

Приложение 1

## ФОНД ОЦЕНОЧНЫХ СРЕДСТВ

## для проведения промежуточной аттестации по дисциплине

## **Компьютерные сети**

Направление подготовки 38.03.02 Менеджмент Направленность (профиль) программы бакалавриата «Экономика и менеджмент на предприятии (в АПК)» Квалификация бакалавр

#### **1.Описание назначения фонда оценочных средств**

Настоящий фонд оценочных средств (ФОС) входит в состав рабочей программы дисциплины «Компьютерные сети» и предназначен для оценки планируемых результатов обучения - знаний, умений, навыков, характеризующих этапы формирования компетенций (п.2) в процессе изучения данной дисциплины.

ФОС включает в себя оценочные материалы для проведения промежуточной аттестации в форме зачета.

ФОС разработан на основании:

- федерального государственного образовательного стандарта высшего образования по направлению подготовки 38.03.02 Менеджмент (уровень бакалавриата), утвержденного приказом Минобрнауки России от 12.01.2016 № 7;

- основной профессиональной образовательной программы высшего образования по направлению подготовки 38.03.02 Менеджмент направленности (профиль) программы бакалавриата «Экономика и менеджмент на предприятии (в АПК)»;

- Положения «О формировании фонда оценочных средств для промежуточной и итоговой аттестации обучающихся по образовательным программам высшего образования».

## **2. Перечень компетенций с указанием этапов их формирования в процессе освоения образовательной программы**

- способность осуществлять деловое общение и публичные выступления, вести переговоры, совещания, осуществлять деловую переписку и поддерживать электронные коммуникации (ОПК-4).

- умение организовать и поддерживать связи с деловыми партнерами, используя системы сбора необходимой информации для расширения внешних связей и обмена опытом при реализации проектов, направленных на развитие организации (предприятия, органа государственного или муниципального управления) (ПК-12).

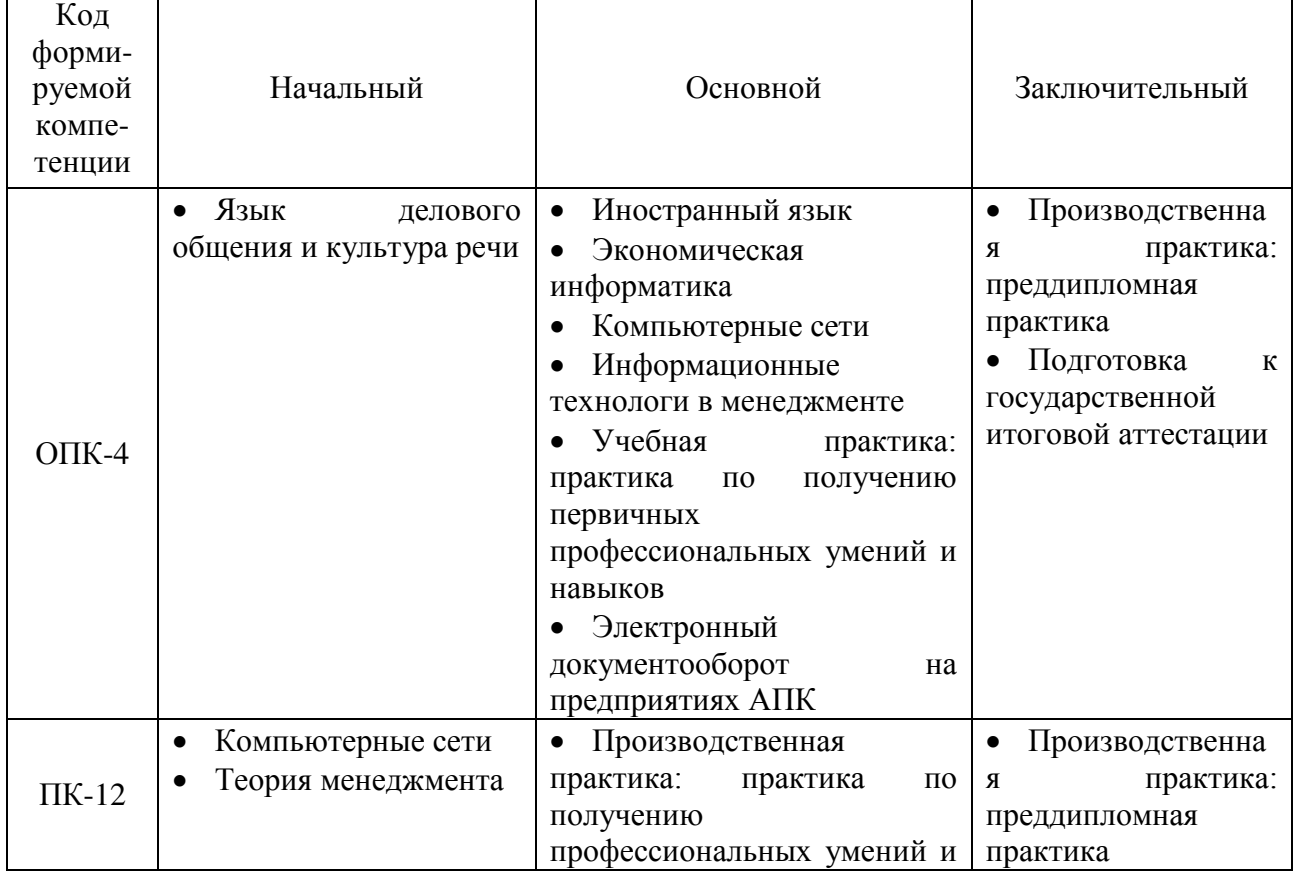

Этапы формирования компетенции в процессе освоения образовательной программы

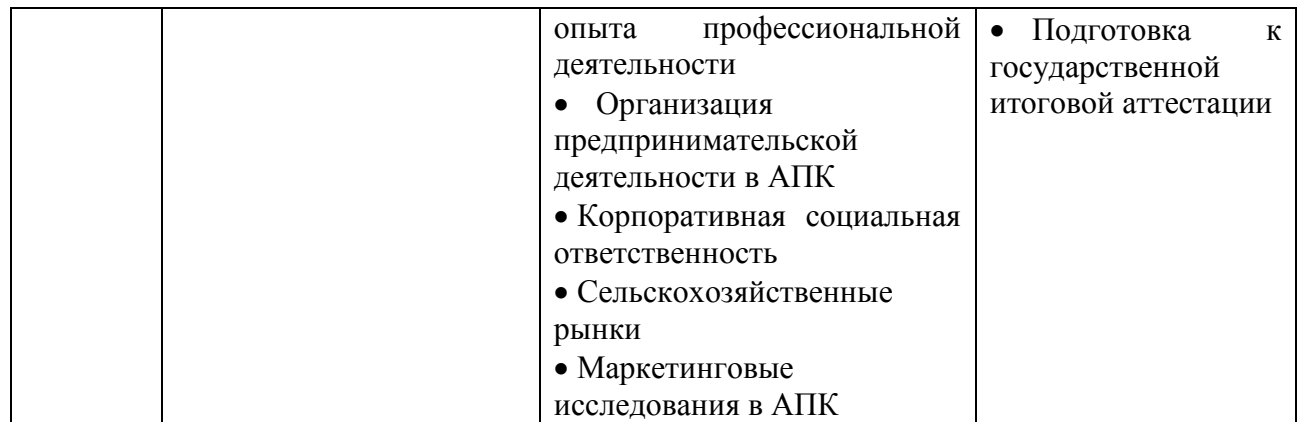

## 3. Описание показателей и критериев оценивания компетенций на различных этапах их формирования, описание шкал оценивания

Планируемые результаты обучения по дисциплине - знания, умения, навыки и (или) опыт деятельности, характеризующие этапы формирования компетенций и обеспечивающие достижение планируемых результатов освоения образовательной программы

ОПК-4: способность осуществлять деловое общение и публичные выступления, вести переговоры, совещания, осуществлять деловую переписку и поддерживать электронные коммуникации

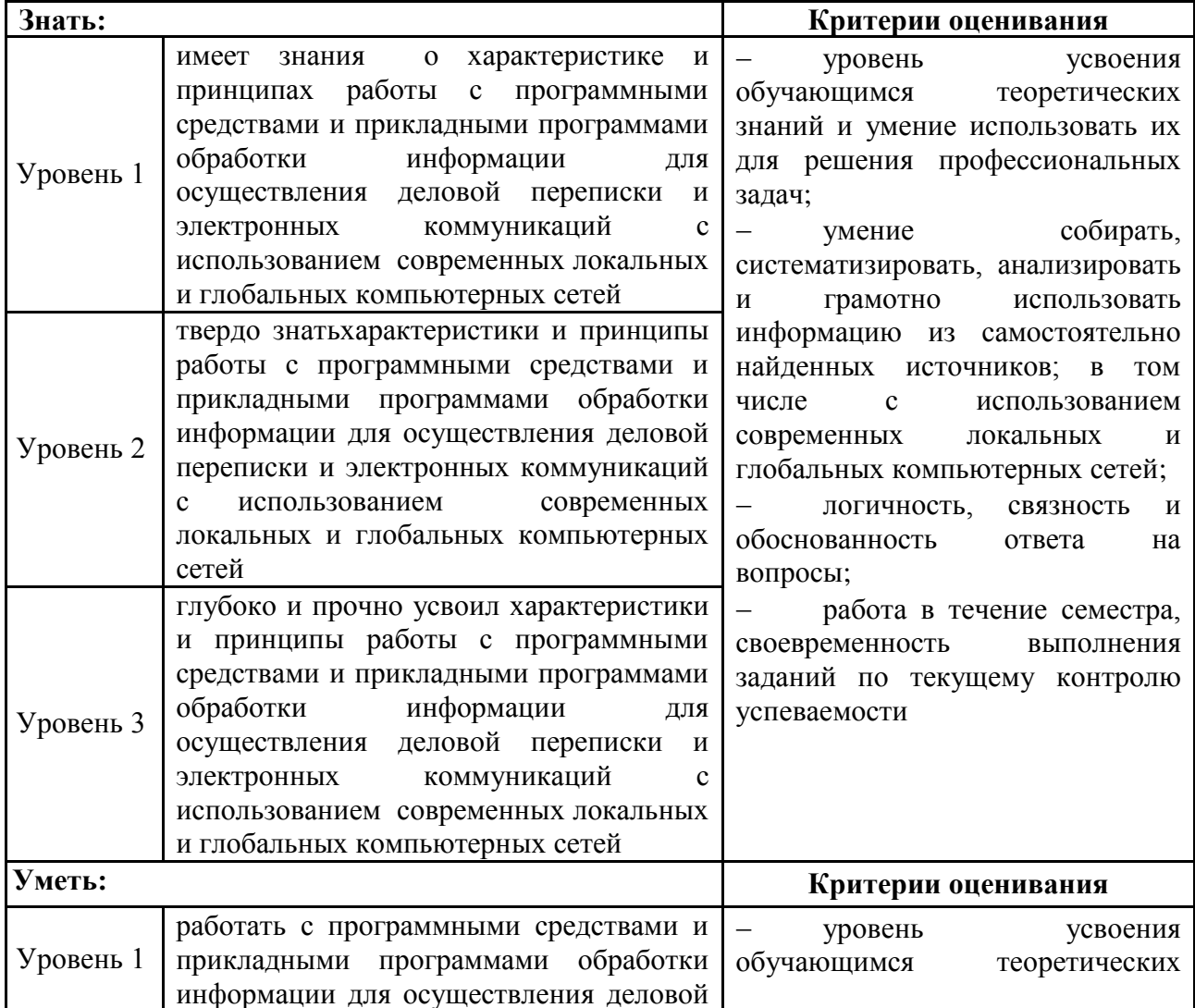

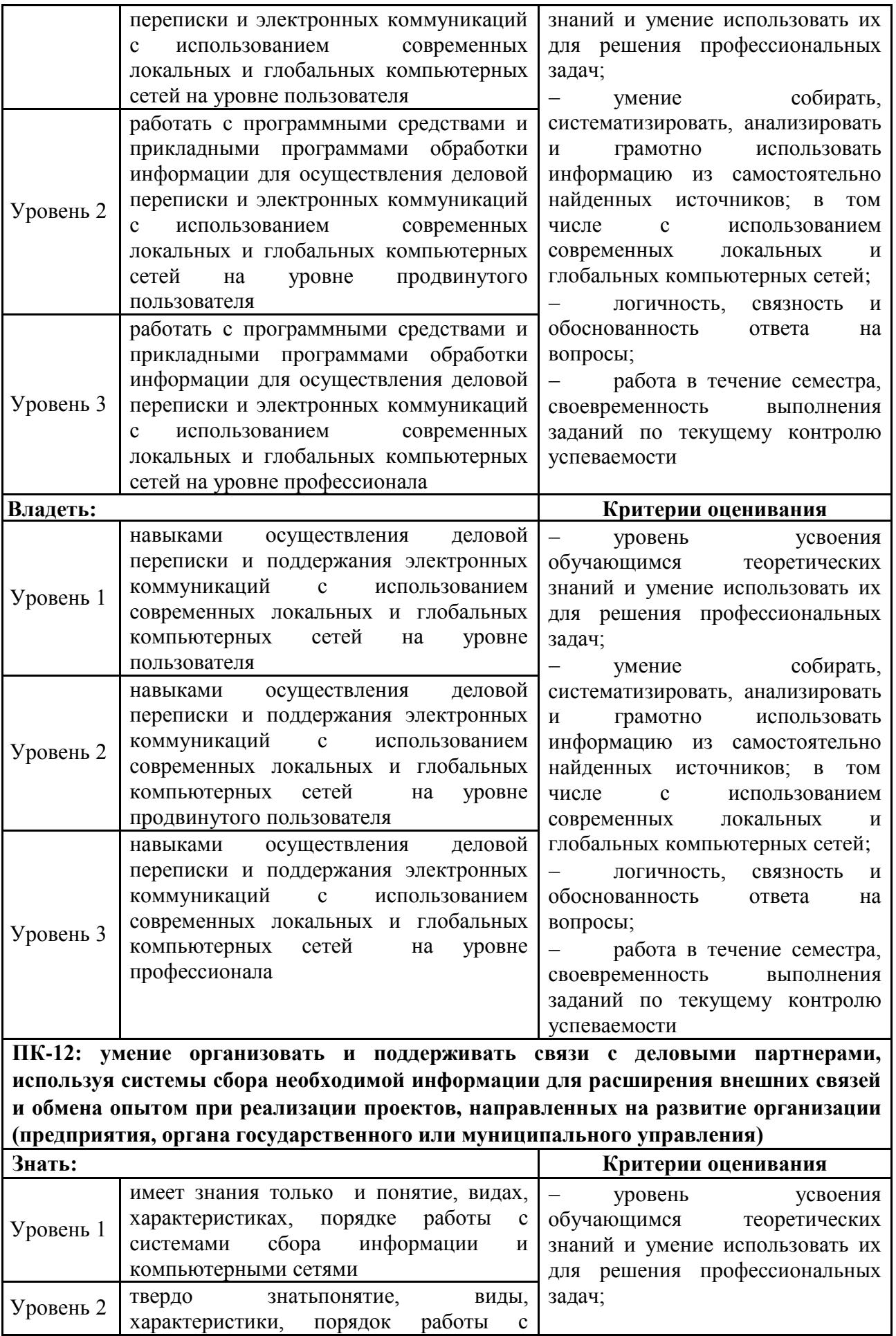

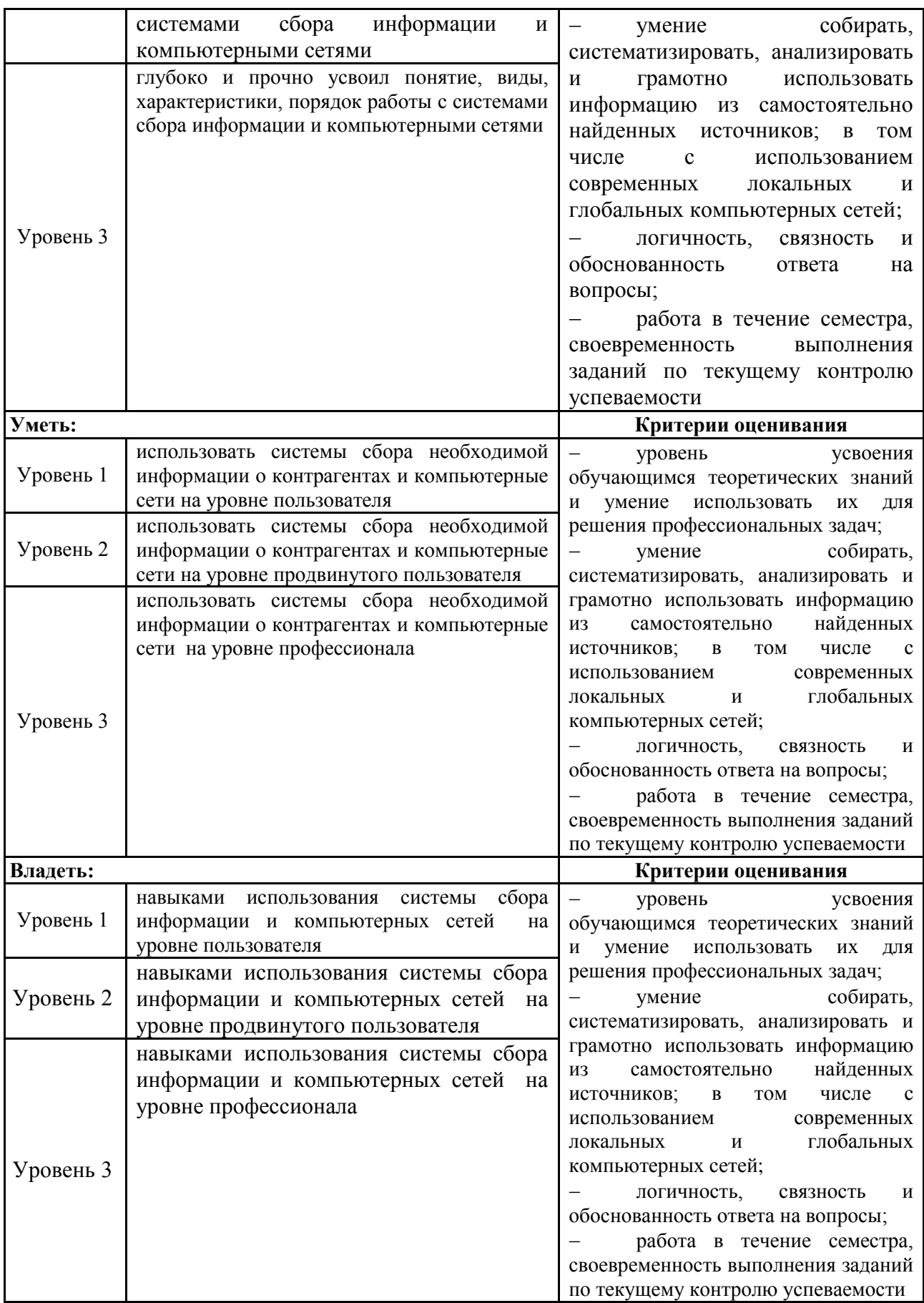

Для оценки сформированности соответствующих компетенций по дисциплине «Компьютерные сети» применяется шкала оценивания:

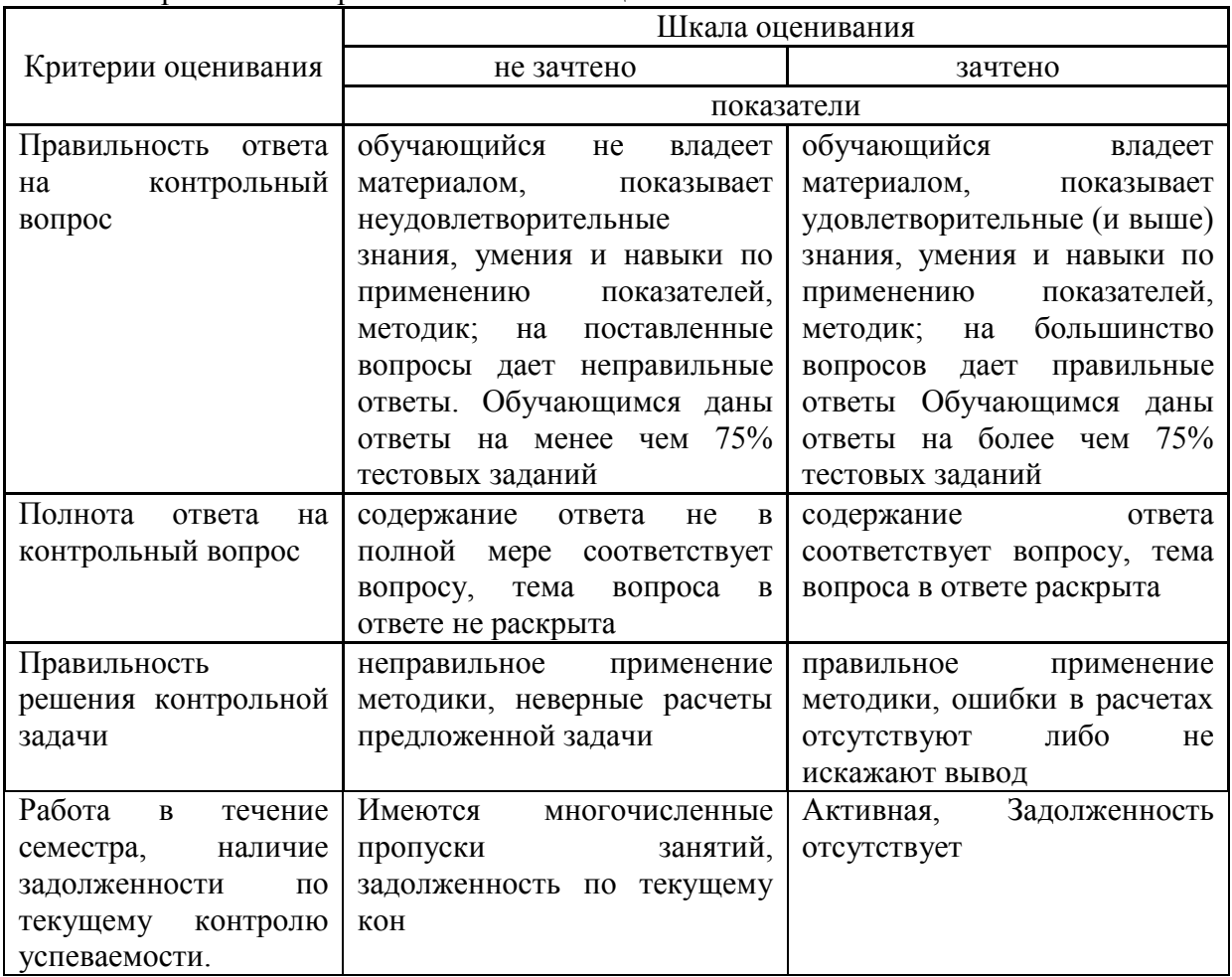

**4. Типовые контрольные задания или иные материалы, необходимые для оценки знаний, умений, навыков и (или) опыта деятельности, характеризующих этапы формирования компетенций в процессе освоения образовательной программы**

#### **Тестовые задания по дисциплине «Компьютерные сети» для промежуточной аттестации в зачета**

- 1. Протоколом для передачи гипертекста является: (*ОПК-4, ПК-12, Знания, уровень 1 низкий*)
- A. POP3 (-)
- B. FTP (-)
- C. SMTP (-)
- **D. HTTP (+)**
- 2. Модем это: (*ОПК-4, ПК-12, Знания, уровень 1-низкий*)
- A. сервер Интернет (-)
- B. сетевой протокол(-)
- **C. техническое устройство для соединения с Интернет (+)**
- D. почтовая программа(-)
- 3. Браузер является: (*ОПК-4, ПК-12, Владения, уровень 1-низкий*)
- **A. Средством просмотра Web-страниц (+)**
- B. Антивирусной программой (-)
- C. Программой для работы с файловыми архивами (-)
- D. Сервером Интернет (-)
- 4. Какой кабель в основном используется для соединения компьютеров в локальной сети? (*ОПК-4, ПК-12, Знания, уровень 2-базовый*)
- A. Коаксиальный кабель (-)
- B. Кросс кабель (-)
- **C. Витая пара (+)**
- D. Оптоволокно (-)
- 5. Какой из способов подключения к Интернет обеспечивает наибольшие возможности для доступа к информационным ресурсам? (*ОПК-4, ПК-12, Знания, уровень 2-базовый*)
- A. Удалённый доступ по коммутируемому телефонному каналу (-)
- **B. Постоянное соединение по оптоволоконному каналу (+)**
- C. GPRS соединение через сотовый телефон (-)
- D. Постоянное соединение по выделенному телефонному каналу (-)
- 6. Выберите корректный IP-адрес компьютера в сети (*ОПК-4, ПК-12, Знания, уровень 3 продвинутый*)
- **A. 108.214.198.112 (+)**
- B. 18.274.198.0 (-)
- C. 1278.214.198 (-)
- D. 10,0,0,1225 (-)
- 7. Модем, передающий информацию со скоростью 28 800 бит/с, может передать 2 страницы текста (3600 байт), в течение: (*ОПК-4, ПК-12, Умения, уровень 2-базовый*)
- A. 1 дня
- B. 1 часа
- **C. 1 секунды**
- D. 1 минуты

#### **Вопросы для подготовки к зачету по дисциплине «Компьютерные сети**

- 1. Классификация и архитектура информационно- вычислительных сетей.
- 2. Модель взаимодействия открытых систем.
- 3. Основные показатели качества информационно вычислительных сетей.
- 4. Основные способы передачи данных в информационно вычислительных сетях.
- 5. Характеристика сетевого программного обеспечения.
- 6. Характеристика информационного обеспечения.
- 7. Локальная вычислительная сеть (ЛВС) и ее разновидности.
- 8. Методы доступа к каналам связи сети, их особенности.
- 9. Устройства межсетевого интерфейса.
- 10. Характеристика Интернета и его основные функции.
- 11. Основные протоколы, используемые в Интернет на сетевом, транспортном и прикладном уровнях управления.
- 12. Системы адресации, принятые в сети Интернет.
- 13. Интерактивный и автономный способ общения пользователей с Интернетом.
- 14. Сервис обмена мгновенными сообщениями, принцип работы сервиса.
- 15. Основные протоколы и функциональные возможности электронной почты.
- 16. Характеристика гипертекстовой технологии работы с браузером.
- 17. Поисковые системы. Примеры поисковых систем их характеристики.
- 18. Корпоративные компьютерные сети. Особенности их построения и назначения.
- 19. Основные компоненты и характеристики систем передачи данных.
- 20. IP- телефония. Основные особенности.
- 21. Системы компьютерной видеосвязи.
- 22. Основные свойства и показатели надежности информационных систем.
- 23. Основные методы защиты информации от несанкционированного доступа.
- 24. Цифровая электронная подпись.
- 25. Компьютерные вирусы и методы борьбы с ними.
- 26. Функциональные возможности браузеровInternetExplorer. Opera. Firefox, GoogleChrome.

## **5. Методические материалы, определяющие процедуры оценивания знаний, умений, навыков и (или) опыта деятельности, характеризующих этапы формирования компетенций.**

Процедура оценивания знаний, умений и навыков при проведении промежуточной аттестации по дисциплине «Компьютерные сети» проводится в форме зачета.

Порядок организации и проведения промежуточной аттестации обучающегося, форма проведения, процедура сдачи зачета, сроки и иные вопросы определены Положением о порядке организации и проведения текущего контроля успеваемости и промежуточной аттестации обучающихся.

Процедура оценивания знаний, умений и навыков при проведении зачета проводится путем письменного или компьютерного тестирования, либо устного опроса обучающихся.

 обучающемуся выдается вариант тестового задания по всем изученным темам дисциплины либо контрольный вопрос (задание);

 задание выполняется в течение ограниченного времени (не более 1 академического часа);

выполненная работа поверяется преподавателем.

 .по результатам ответа выставляется оценка согласно установленной шкалы оценивания.

Для подготовки к зачету рекомендуется использовать лекционный и практический материал по дисциплине, литературные источники, а также электронные ресурсы

Приложение 2

## ФОНД ОЦЕНОЧНЫХ СРЕДСТВ

для проведения текущего контроля успеваемости по дисциплине

## **Компьютерные сети**

Направление подготовки 38.03.02 Менеджмент

Направленность (профиль) программы бакалавриата «Экономика и менеджмент на предприятии  $(B \text{ A}\Pi\text{K})$ »

Квалификация бакалавр

#### **1. Описание назначения и состава фонда оценочных средств**

Настоящий фонд оценочных средств (ФОС) входит в состав рабочей программы дисциплины «Компьютерные сети» и предназначен для оценки планируемых результатов обучения - знаний, умений, навыков в процессе изучения данной дисциплины.

## **2. Перечень компетенций, формируемых при изучении дисциплины**

- способность осуществлять деловое общение и публичные выступления, вести переговоры, совещания, осуществлять деловую переписку и поддерживать электронные коммуникации (ОПК-4).

- умение организовать и поддерживать связи с деловыми партнерами, используя системы сбора необходимой информации для расширения внешних связей и обмена опытом при реализации проектов, направленных на развитие организации (предприятия, органа государственного или муниципального управления) (ПК-12).

#### **3. Банк оценочных средств**

Для оценки знаний, умений, навыков и опыта деятельности, характеризующих этапы формирования компетенций в процессе освоения дисциплины «Компьютерные сети» используются следующие оценочные средства:

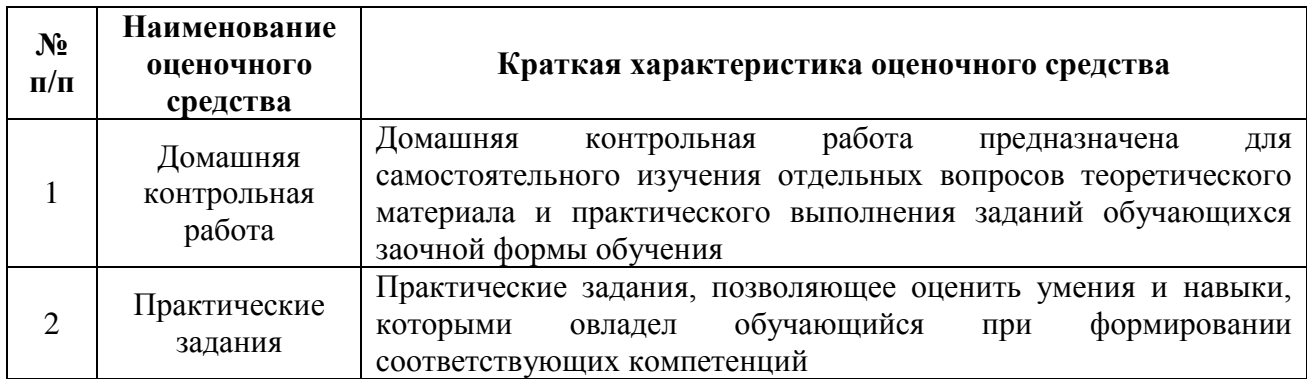

## **Домашняя контрольная работа**

по дисциплине «Компьютерные сети»

Текущий контроль в форме домашней контрольной работы предназначена для самостоятельного изучения отдельных вопросов теоретического материала и практического выполнения заданий обучающихся заочной формы обучения

Результаты текущего контроля в форме **домашней контрольной работы** оцениваются посредством интегральной шкалы:

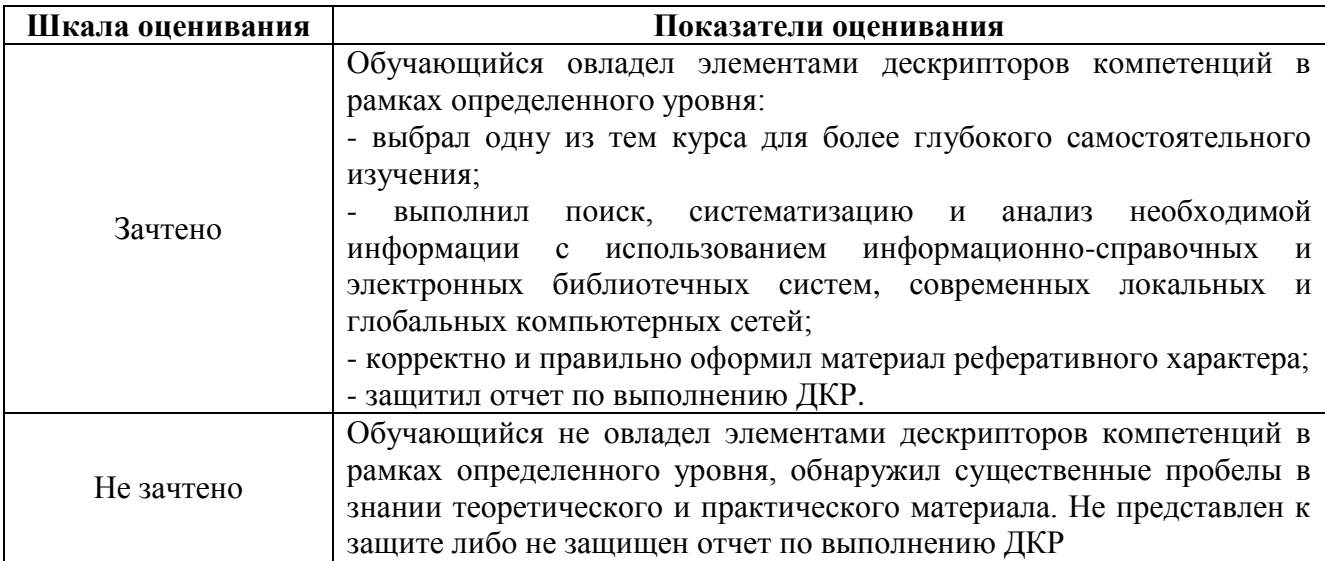

## **Типовые темы для домашней контрольной работы для проведения текущего контроля знаний**

- 1. Программное обеспечение локальных сетей.<br>2. Алминистрирование локальных сетей.
- Алминистрирование локальных сетей.
- 3. История формирования всемирной сети Internet. Современная статистика Internet.
- 4. Структура Internet. Руководящие органы и стандарты Internet.
- 5. Каналы связи и способы доступа в Internet.
- 6. Модемы и протоколы обмена.
- 7. Оборудование и цифровые технологии доступа в Internet.
- 8. Программное обеспечение сети Internet.
- 9. Развитие стандартов кодирования сообщений электронной почты.
- 10. Клиентские программы для работы с электронной почтой.
- 11. Основы HTML и его развитие.
- 12. Интерактивные элементы Web-страниц и скрипты.
- 13. Средства разработки Web-страниц.
- 14. Элементы Web-дизайна.
- 15. Поисковые сайты и технологии поиска информации в Internet.
- 16. Образовательные ресурсы сети Internet.
- 17. Досуговые ресурсы сети Internet.
- 18. Электронная коммерция и реклама в сети Internet.
- 19. Проблемы защиты информации в Internet.
- 20. Авторское право и Internet.

## **Методические материалы, определяющие процедура оценивания**

Требования к структуре, оформлению домашней контрольной работы, критерии ее оценки, процедура защиты размещены в учебно-методическом пособии.

Процедура оценивания знаний, умений и навыков при проведении текущего контроля успеваемости по дисциплине в форме домашней контрольной работы определяется следующими методическими указаниями:

 выполнение контрольной работы проводится в аудиториях, отведенных для самостоятельной работы обучающихся, либо в домашних условиях, готовая домашняя контрольная работа сдается на проверку преподавателю в сроки, установленные графиком учебного процесса

 выполнение домашней контрольной работы (ДКР) осуществляется в соответствии с вариантом, номер которого определяется по последней цифре номера зачетной книжки

 по результатам проверки контрольной работы преподавателем выставляется оценка согласно установленной шкалы оценивания

## **Практические задания для проведения текущего контроля успеваемости по дисциплине «Компьютерные сети»**

Текущий контроль в форме контрольной работы предназначен для закрепления и проверки умений и навыков, которыми овладел обучающийся при формировании соответствующих компетенций в ходе освоения дисциплины «Компьютерные сети»

Результаты текущего контроля в форме **практических заданий** оцениваются посредством интегральной (целостной) шкалы:

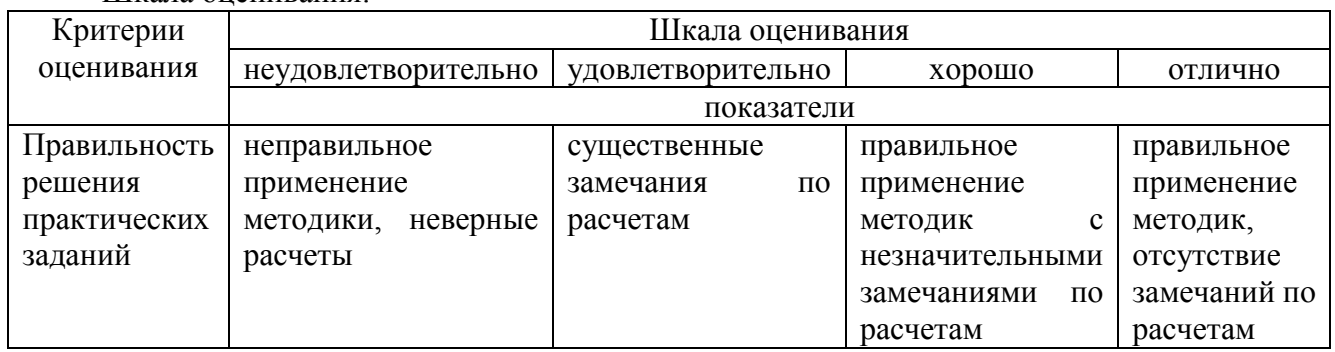

Шкала оценивания:

## **Типовые практические задания**

## **для проведения текущего контроля успеваемости по дисциплине «Компьютерные сети»**

- 1. Диагностика IP-протокола.
- 2. Создание простого HTML-документа.
- 3. Размещение графики на Web-странице.
- 4. Создание таблиц в HTML-документе.
- 5. Создание гиперссылок в HTML-документе.
- 6. Позиционирование элементов на Web-странице.

7. Создание динамических элементов на интерактивной HTML-странице.

## **Методические материалы, определяющие процедуру оценивания**

Процедура оценивания знаний, умений и навыков при проведении текущего контроля успеваемости по дисциплине в форме практических заданий определяется следующими методическими указаниями:

контрольная работа проводится после изучения соответствующей темы дисциплины

 при подготовке к практическим заданиям обучающимся рекомендуется использовать лекционный и практический материал по дисциплине, литературные источники и электронные ресурсы

 обучающемуся выдается вариант письменного задания, работа выполняется в течение ограниченного времени (не более 2 академических часов)

 по результатам проверки практических заданий преподавателем выставляется оценка согласно установленной шкалы оценивания

## ОПИСАНИЕ МАТЕРИАЛЬНО-ТЕХНИЧЕСКОЙ БАЗЫ ПО ДИСЦИПЛИНЕ **Компьютерные сети**

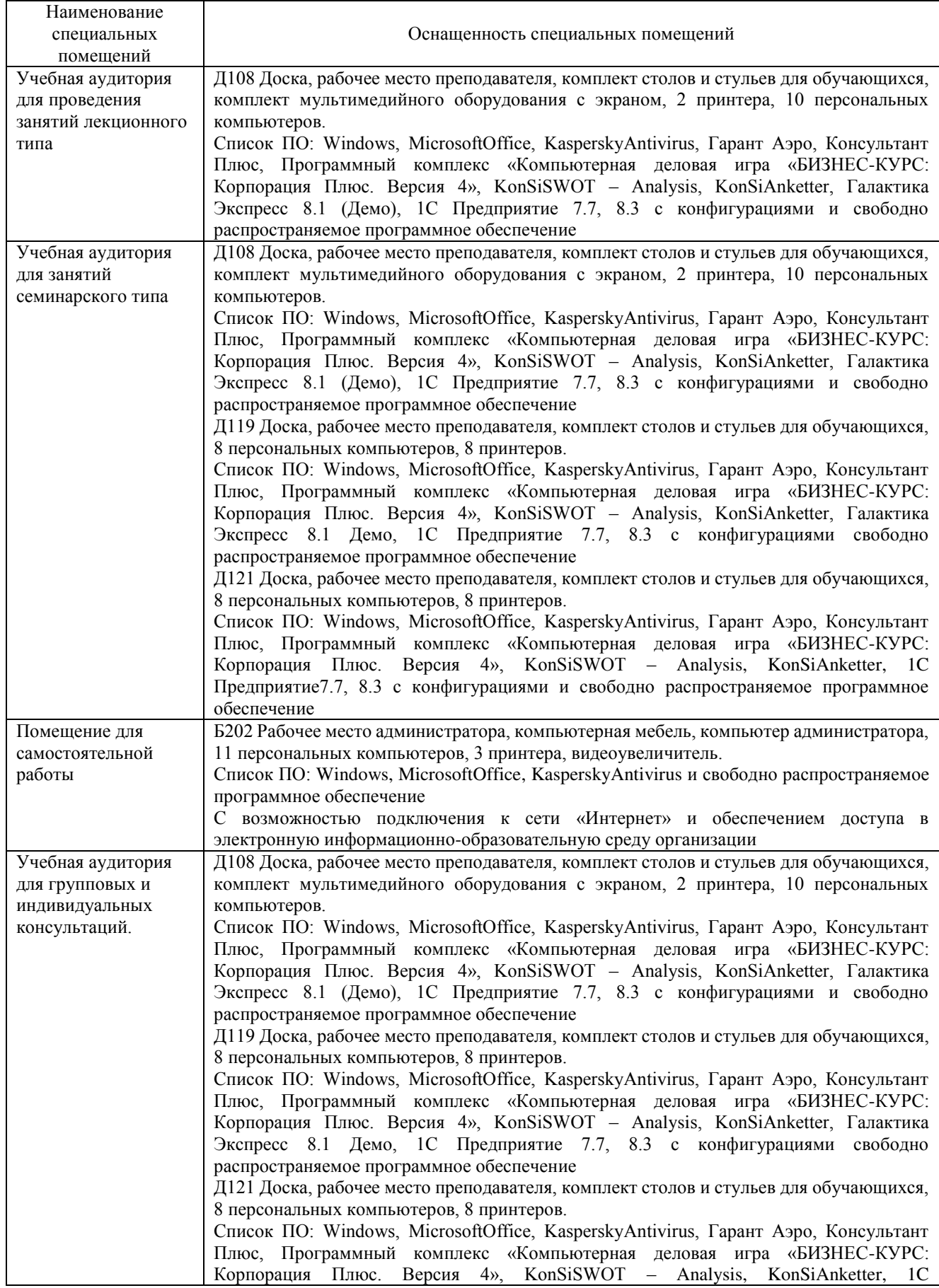

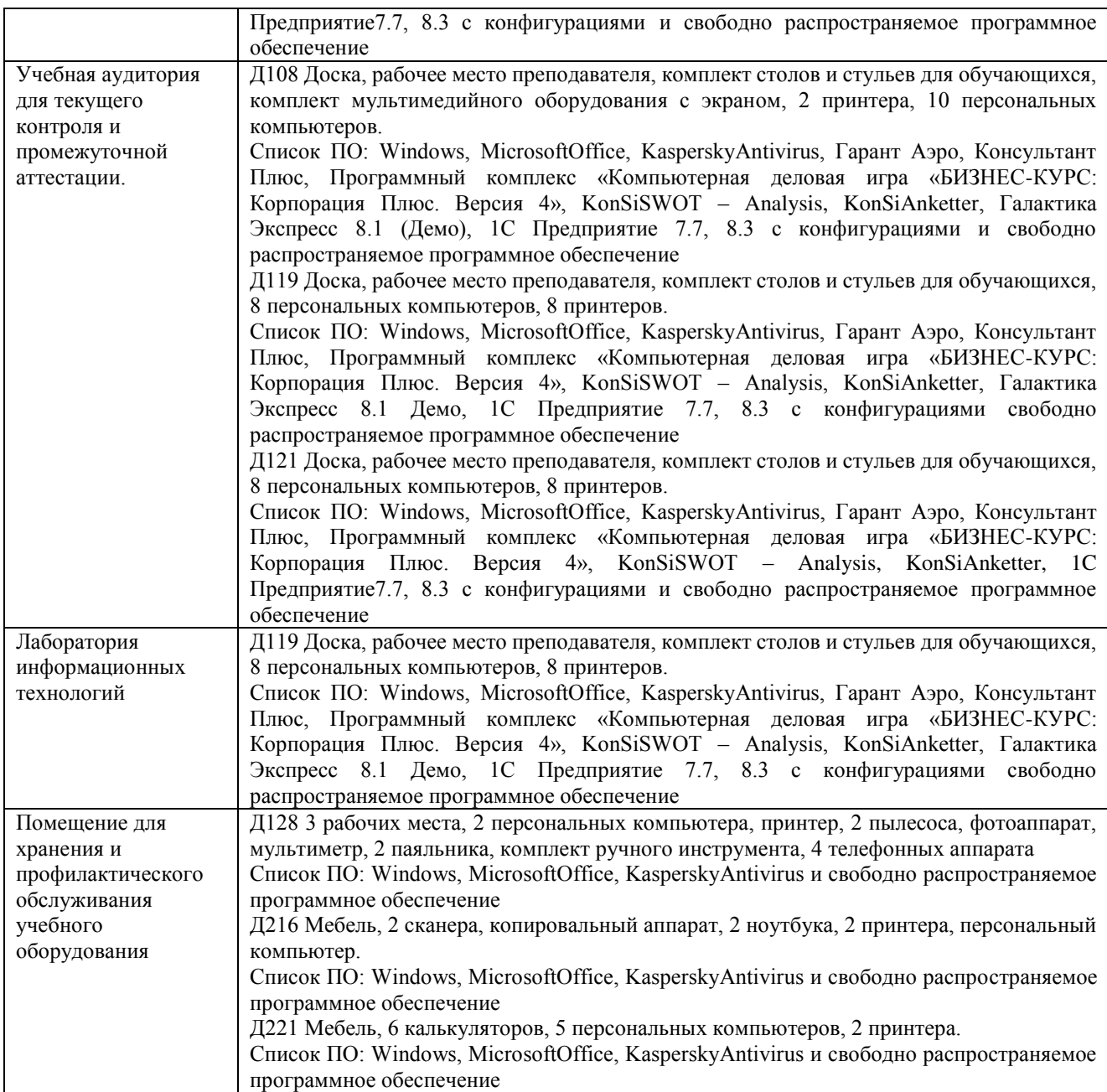

## Перечень периодических изданий, рекомендуемый по дисциплине «Компьютерные сети»

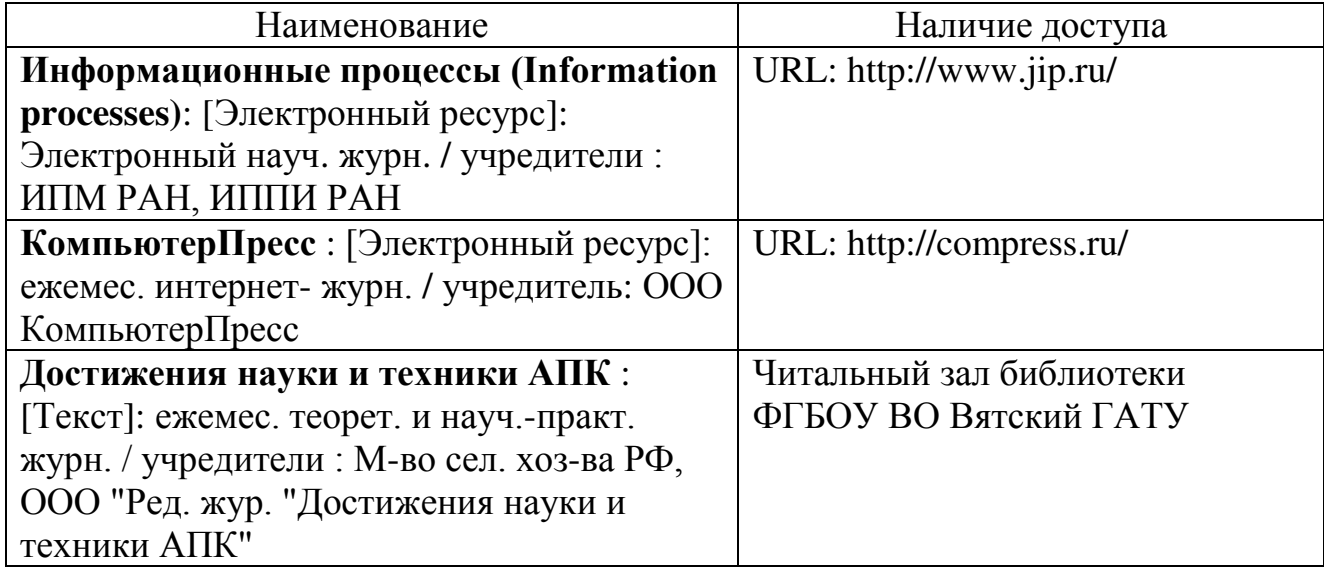